# **ONLINE APPLICATION FOR PASSPORT CARD (OAPC)**

**Screen Shots**

The Online Application for Passport Card (OAPC) is a web application system that allows qualified U.S. citizens to apply for a passport card online. OAPC allows the applicant to complete the form, pay applicable fees, upload a passport photo, and submit the application package online. The U.S. Passport Card is a walletsize travel document that can be used to enter the United States from Canada, Mexico, the Caribbean, and Bermuda at land border crossings or sea ports-ofentry. The passport card cannot be used for international travel by air. NOTE: This document contains screen captures of OAPC. It does not include screenshots of web pages from other sites (i.e. Pay.gov, TSG). The screenshots contained in this document are presented according to sequence as they appear in OAPC.

## **Table of Figures**

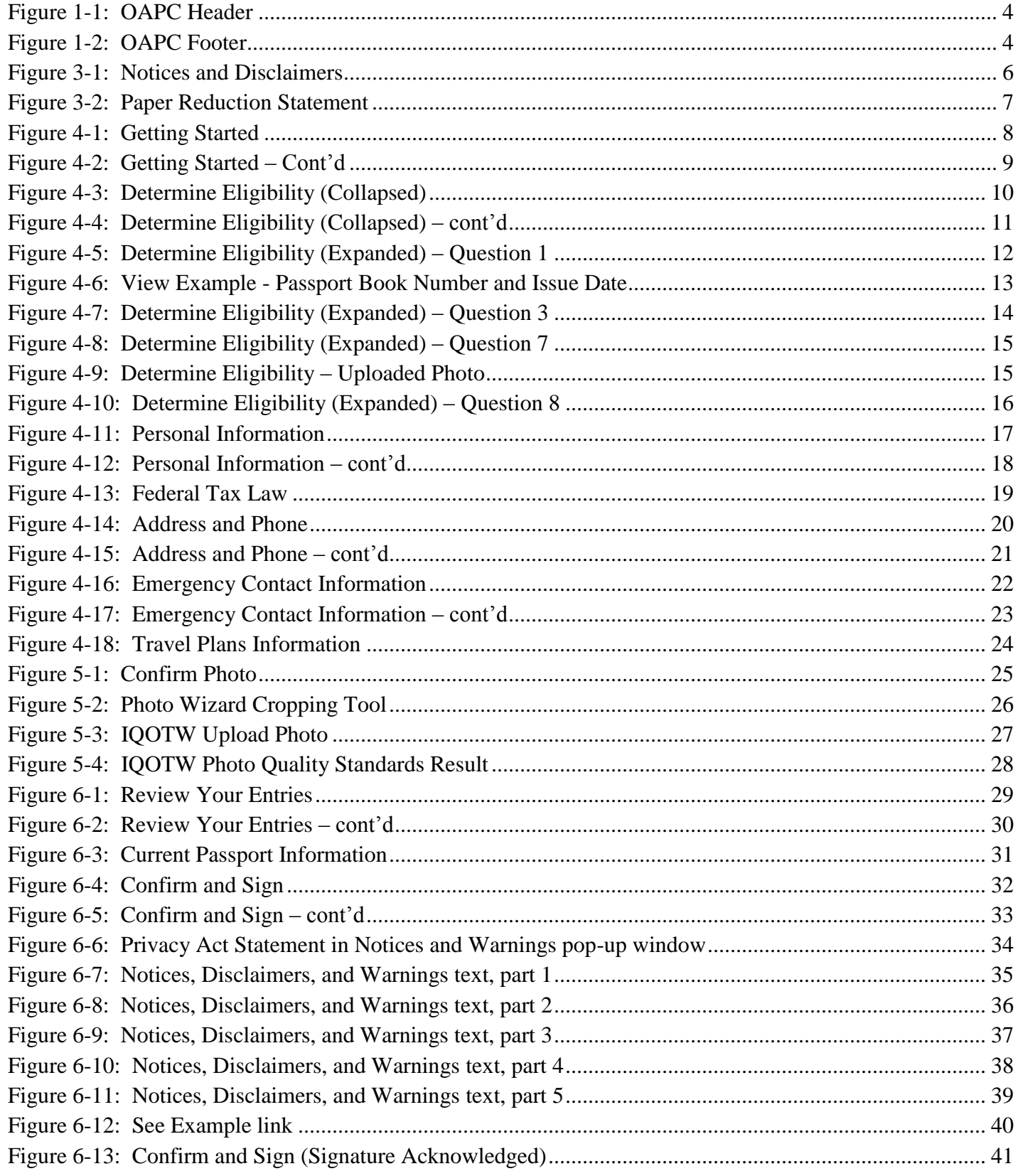

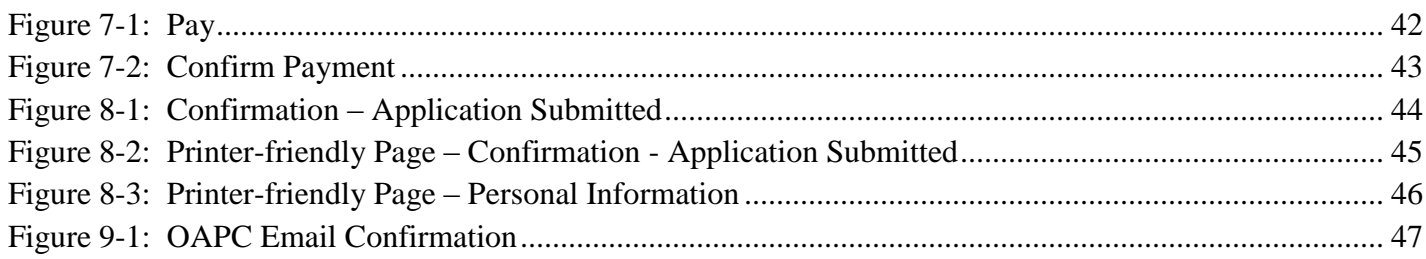

## **1.0 HEADER AND FOOTER**

#### **1.1 Header**

All OAPC screens have the same standardized header except for external web pages namely, Pay.gov, Image Quality over the Web (IQOTW) and the Photo Wizard cropping tool.

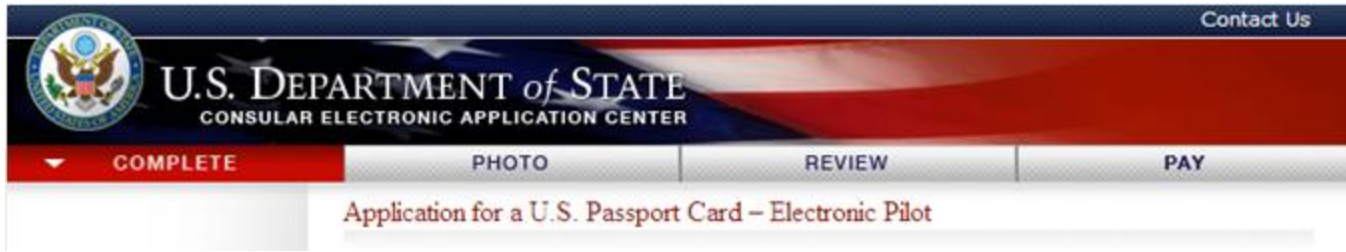

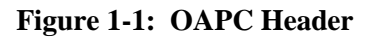

### <span id="page-3-0"></span>**1.2 Footer**

All OAPC screens have the same standardized footer except for external web pages namely, Pay.gov, Image Quality over the Web (IQOTW) and the Photo Wizard cropping tool.

<span id="page-3-1"></span>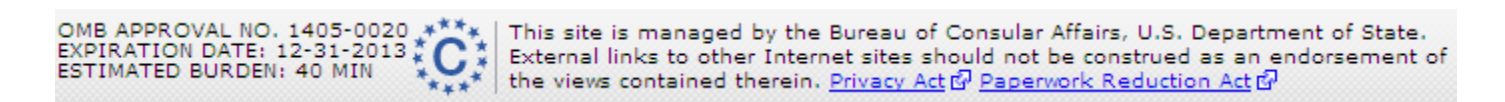

**Figure 1-2: OAPC Footer**

## **2.0 HYPERLINKS IN OAPC**

#### **2.1 Internal Links**

Internal links are links to pages within OAPC. These links open up as pop-up windows. This document includes language contained in the pop-up windows.

### **2.2 Other Links**

Listed below are links (with corresponding URL addresses) that open to a new window or website. Language from these sites is beyond the scope of this document.

Privacy Notice - [www.state.gov/misc/415.htm](http://www.state.gov/misc/415.htm)

Privacy Act - <http://www.state.gov/m/a/ips/c36513.htm>

Paperwork Reduction Act - <http://www.archives.gov/federal-register/laws/paperwork-reduction/>

the Caribbean - [http://travel.state.gov/travel/cis\\_pa\\_tw/cis\\_pa\\_tw\\_3256.html](http://travel.state.gov/travel/cis_pa_tw/cis_pa_tw_3256.html)

Photo Standards - http://travel.state.gov/passport/ppt\_card/cardimagereq/cardimagereq\_5288.html

U.S. Passport Card information page - [http://travel.state.gov/passport/ppt\\_card/ppt\\_card\\_3926.html](http://travel.state.gov/passport/ppt_card/ppt_card_3926.html)

Routine Processing - [http://travel.state.gov/passport/processing/processing\\_1740.html](http://travel.state.gov/passport/processing/processing_1740.html)

Read www.pay.gov FAQs - <https://pay.gov/paygov/faqs.html>

Apply for a U.S. Passport Card via mail - [http://www.travel.state.gov/passport/forms/ds82/ds82\\_843.html](http://www.travel.state.gov/passport/forms/ds82/ds82_843.html)

Check the status of your passport application - [http://www.travel.state.gov/passport/status/status\\_2567.html](http://www.travel.state.gov/passport/status/status_2567.html)

Email:

Contact Us - 'mail to' link to [pptcardsupport@state.gov.](mailto:pptcardsupport@state.gov)

Image Quality over the Web (IQOTW) pages:

- Copyright Information [http://travel.state.gov/about/about\\_2727.html](http://travel.state.gov/about/about_2727.html)
- Disclaimers [http://travel.state.gov/about/about\\_2728.html](http://travel.state.gov/about/about_2728.html)
- Paperwork Reduction Act <http://www.archives.gov/federal-register/laws/paperwork-reduction/>  $\bullet$
- See photo quality standards guide http://travel.state.gov/passport/ppt\_card/cardimagereq/cardimagereq\_5288.html

## **3.0 INITIAL PAGE**

### **3.1 Notices and Disclaimers**

The Notices and Disclaimers screen is the initial page of the OAPC web application.

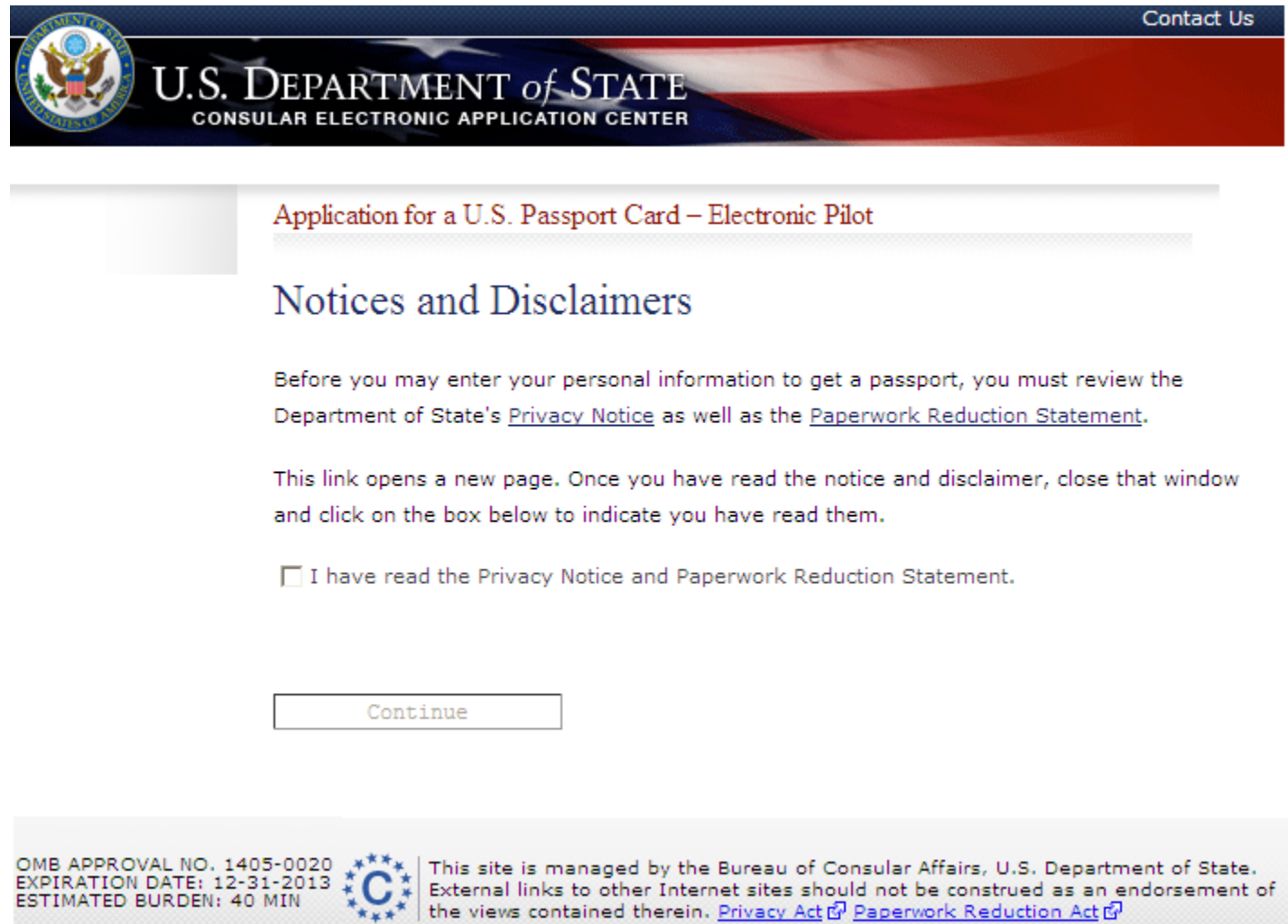

<span id="page-5-0"></span>**Figure 3-1: Notices and Disclaimers**

## **3.2 Paperwork Reduction Statement**

'Notices and Disclaimers' contains an internal link as shown in Figure 3-2.

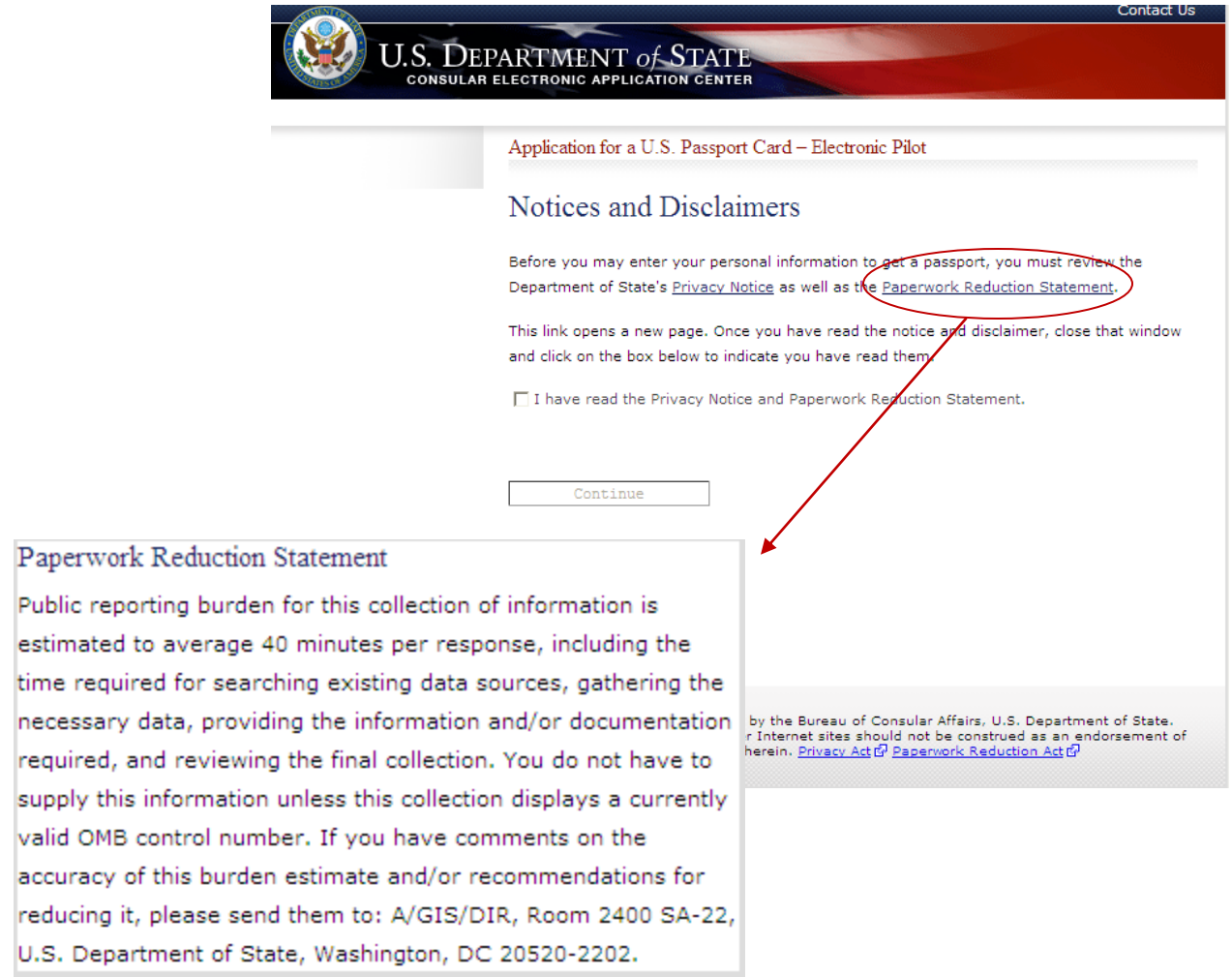

<span id="page-6-0"></span>**Figure 3-2: Paper Reduction Statement**

## **4.0 COMPLETE**

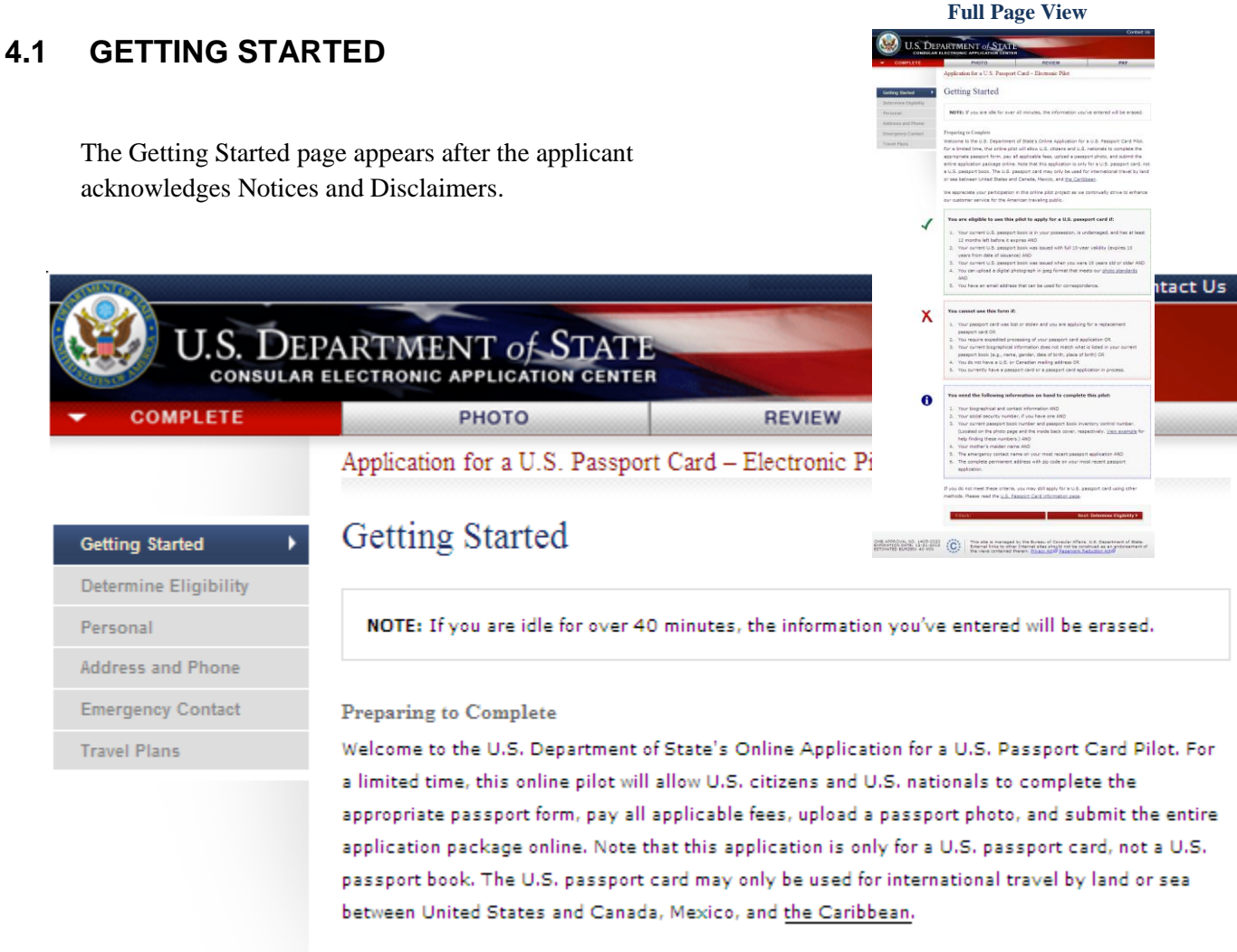

<span id="page-7-0"></span>We appreciate your participation in this online pilot project as we continually strive to enhance our customer service for the American traveling public.

#### **Figure 4-1: Getting Started**

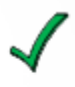

#### You are eligible to use this pilot to apply for a U.S. passport card if:

- 1. Your current U.S. passport book is in your possession, is undamaged, and has at least 12 months left before it expires AND
- 2. Your current U.S. passport book was issued with full 10-year validity (expires 10 years from date of issuance) AND
- 3. Your current U.S. passport book was issued when you were 16 years old or older AND
- 4. You can upload a digital photograph in jpeg format that meets our photo standards **AND**
- 5. You have an email address that can be used for correspondence.

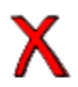

#### You cannot use this form if:

- 1. Your passport card was lost or stolen and you are applying for a replacement passport card OR
- 2. You require expedited processing of your passport card application OR
- 3. Your current biographical information does not match what is listed in your current passport book (e.g., name, gender, date of birth, place of birth) OR
- 4. You do not have a U.S. or Canadian mailing address OR
- 5. You currently have a passport card or a passport card application in process.

#### You need the following information on hand to complete this pilot:

- 1. Your biographical and contact information AND
- 2. Your social security number, if you have one AND
- 3. Your current passport book number and passport book inventory control number. (Located on the photo page and the inside back cover, respectively. View example for help finding these numbers.) AND
- 4. Your mother's maiden name AND
- 5. The emergency contact name on your most recent passport application AND
- 6. The complete permanent address with zip code on your most recent passport application.

If you do not meet these criteria, you may still apply for a U.S. passport card using other methods. Please read the U.S. Passport Card information page.

<span id="page-8-0"></span>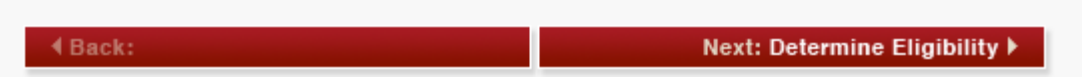

#### **Figure 4-2: Getting Started – Cont'd**

**Full Page View**

ne Eligibility .<br>I I possess a valid U.S. passport book that<br>validaty (expires 10 vears from date of its

U.S. DEPARTMENT of STAT

### **4.2 DETERMINE ELIGIBILITY**

#### **4.2.1 Checklist - Minimized**

The Determine Eligibility page contains a checklist. By default, this checklist is collapsed. Depending on the applicant's response to a given question, the checklist is expanded to include additional questions.

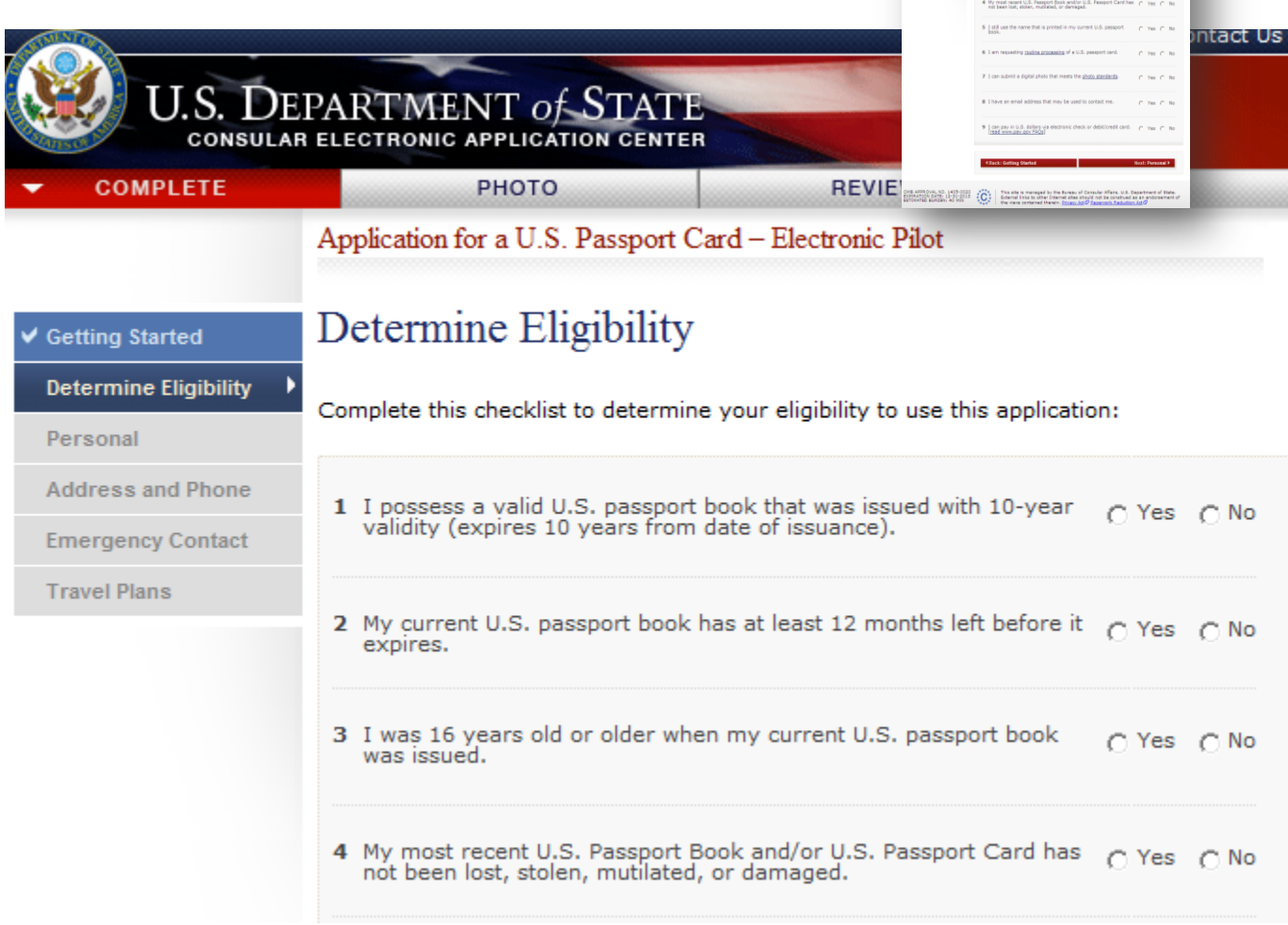

<span id="page-9-0"></span>**Figure 4-3: Determine Eligibility (Collapsed)**

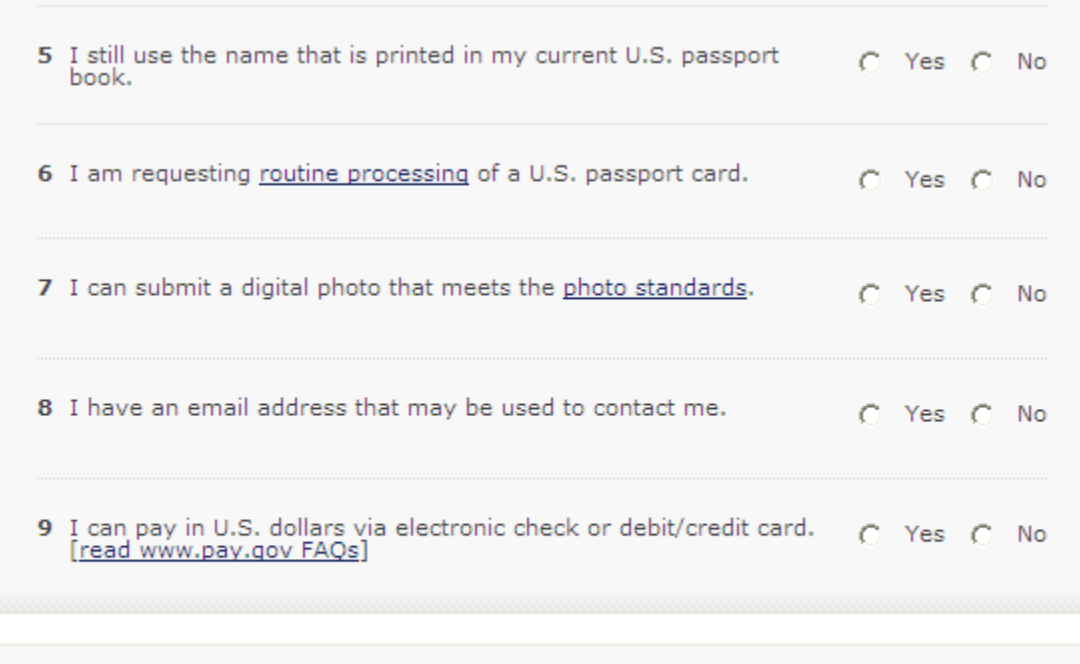

<span id="page-10-0"></span>

| ◀ Back: Getting Started | Next: Personal ▶ |
|-------------------------|------------------|
|                         |                  |

**Figure 4-4: Determine Eligibility (Collapsed) – cont'd**

#### **Full Page ViewIENT of STAT 4.2.2 Checklist – Expanded** etermine Eligibilit **1** I possess a valid U.S. paraport book that a safety from the contract of the **Insuer the additional geodisms below**<br>Carrent Passport Book Number<br>[11141/115 **Question 1** When the checklist is expanded, *Question 1* will contain: a new segment with additional questions and a Help section. Lewis, Data of Selfs<br>  $\boxed{\mbox{CI} \begin{array}{|c|} \hline \text{M} & \text{II} \end{array}} \begin{array}{|c|} \hline \text{M} & \text{I} \end{array} \begin{array}{|c|} \hline \text{M} & \text{II} \end{array}} \begin{array}{|c|} \hline \text{M} & \text{II} \end{array}}$ ontact Us 1,09  $\alpha$  on  $\alpha^{\prime}$  to **U.S. DEPARTMENT of STATE CONSULAR ELECTRONIC APPLICATION CENTER COMPLETE** РНОТО **REVIEW** Application for a U.S. Passport Card - Electronic Pilo Determine Eligibility **Getting Started BEATER** O BEB **Determine Eligibility** ١ Complete this checklist to determine your eligibility to use this application: Personal **Address and Phone** 1 I possess a valid U.S. passport book that was issued with 10-Yes No c C year validity (expires 10 years from date of issuance). **Emergency Contact Travel Plans** Answer the additional questions below: Help: Passport Book Current Passport Book Number **Number and Issue Date** 123456789 Your passport book Current Passport Book Issue Date number is at the top right of the passport  $27 \vee$ 03 March 2005 page that contains your name and photo. (view example) Your issue date can be found next to your photo, below your place of birth. (view example)

<span id="page-11-0"></span>**Figure 4-5: Determine Eligibility (Expanded) – Question 1**

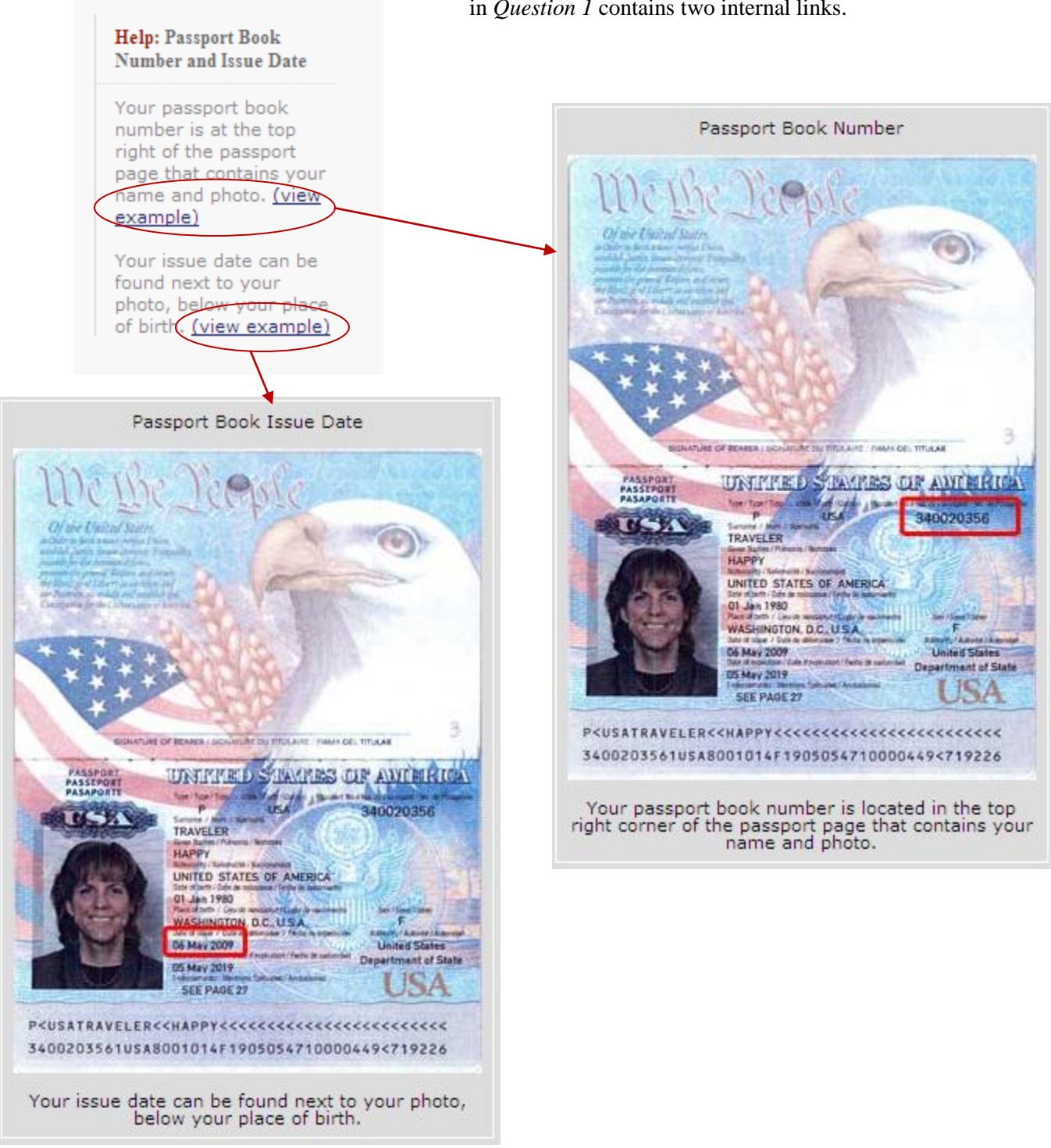

The Help: Passport Book Number and Issue Date section in *Question 1* contains two internal links.

<span id="page-12-0"></span>**Figure 4-6: View Example - Passport Book Number and Issue Date**

#### **Question 3**

When expanded, *Question 3* will display an additional question pertaining to Date of Birth.

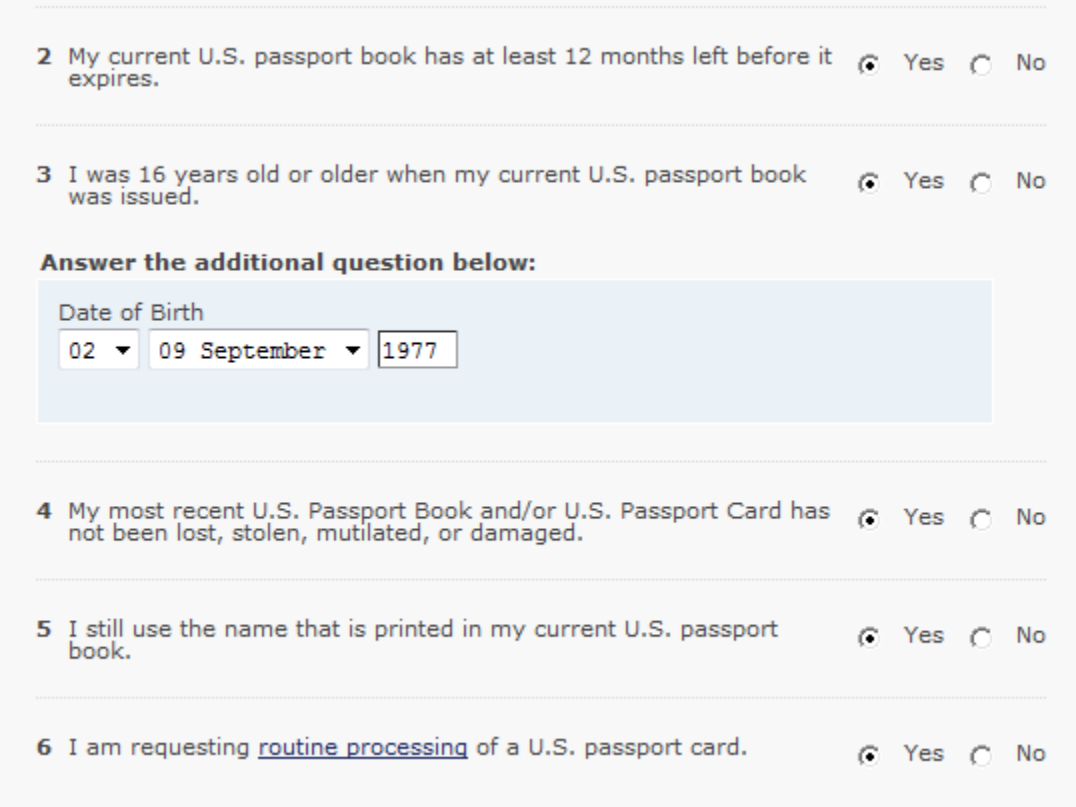

<span id="page-13-0"></span>**Figure 4-7: Determine Eligibility (Expanded) – Question 3**

#### **Question 7**

When expanded, *Question 7* will display a new section containing two buttons: Launch Photo Wizard (see Section 5.2) and Upload Compliant Photo (see Section 5.3).

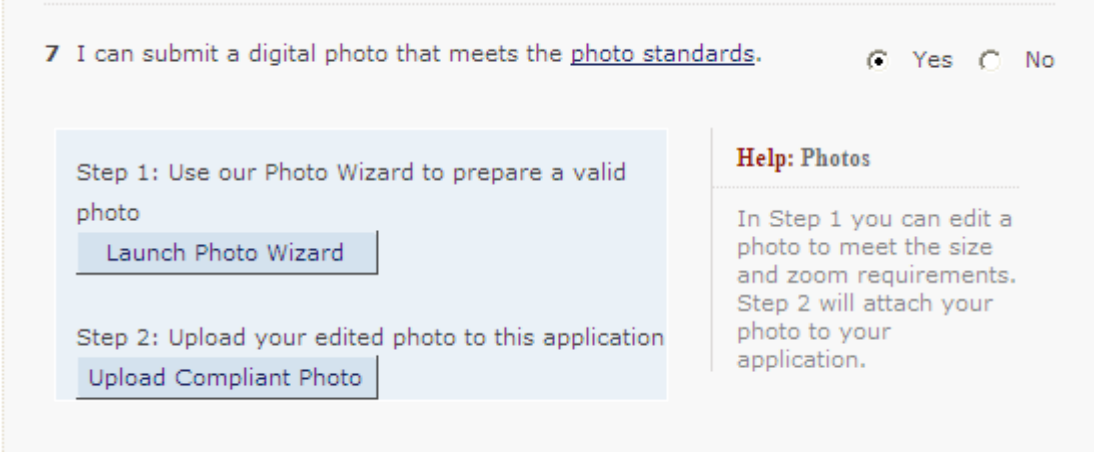

**Figure 4-8: Determine Eligibility (Expanded) – Question 7**

<span id="page-14-0"></span>Consequently upon successful photo upload, this new section will be replaced with the applicant's photo as displayed in Figure 4-9.

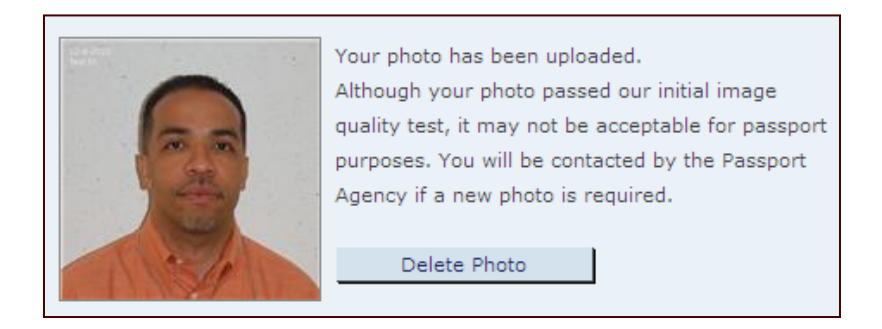

<span id="page-14-1"></span>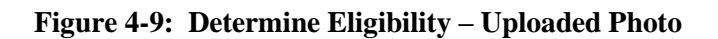

#### **Question 8**

When expanded, *Question 8* will display a textbox requiring the applicant to enter an email address.

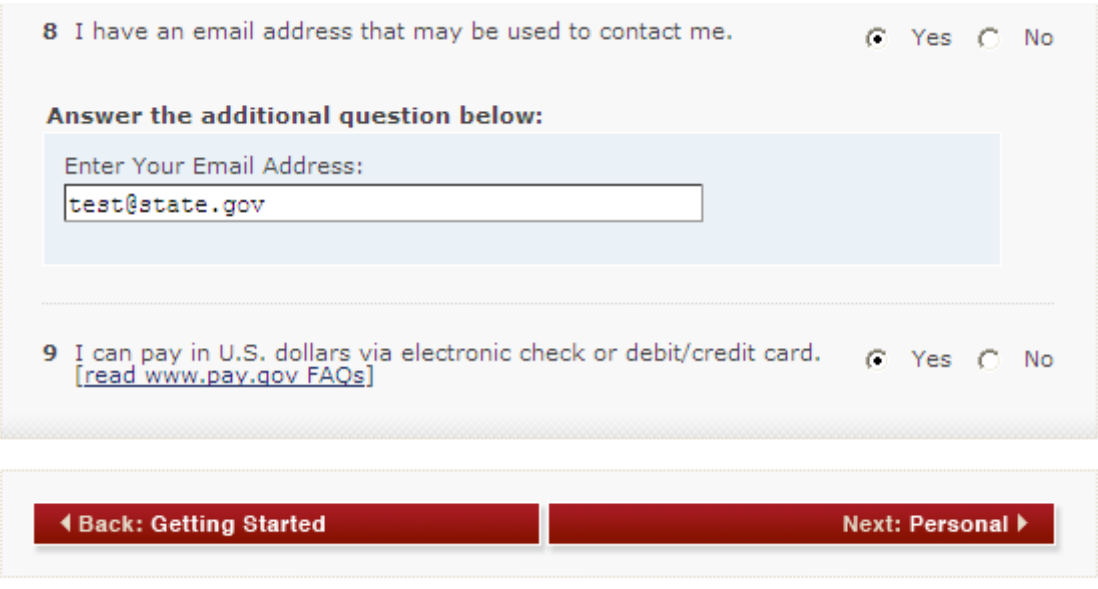

<span id="page-15-0"></span>**Figure 4-10: Determine Eligibility (Expanded) – Question 8**

### **4.3 PERSONAL INFORMATION**

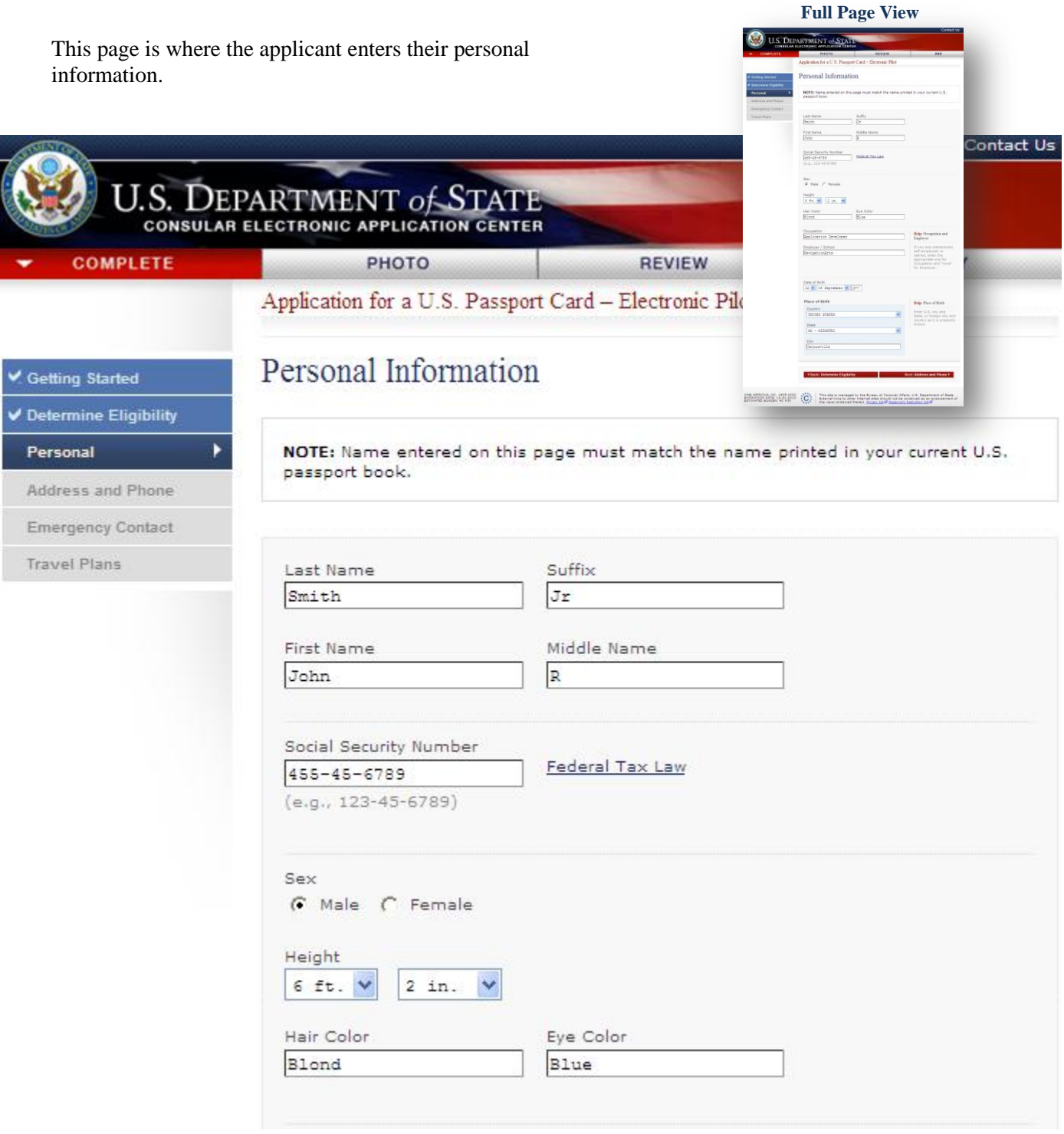

<span id="page-16-0"></span>**Figure 4-11: Personal Information**

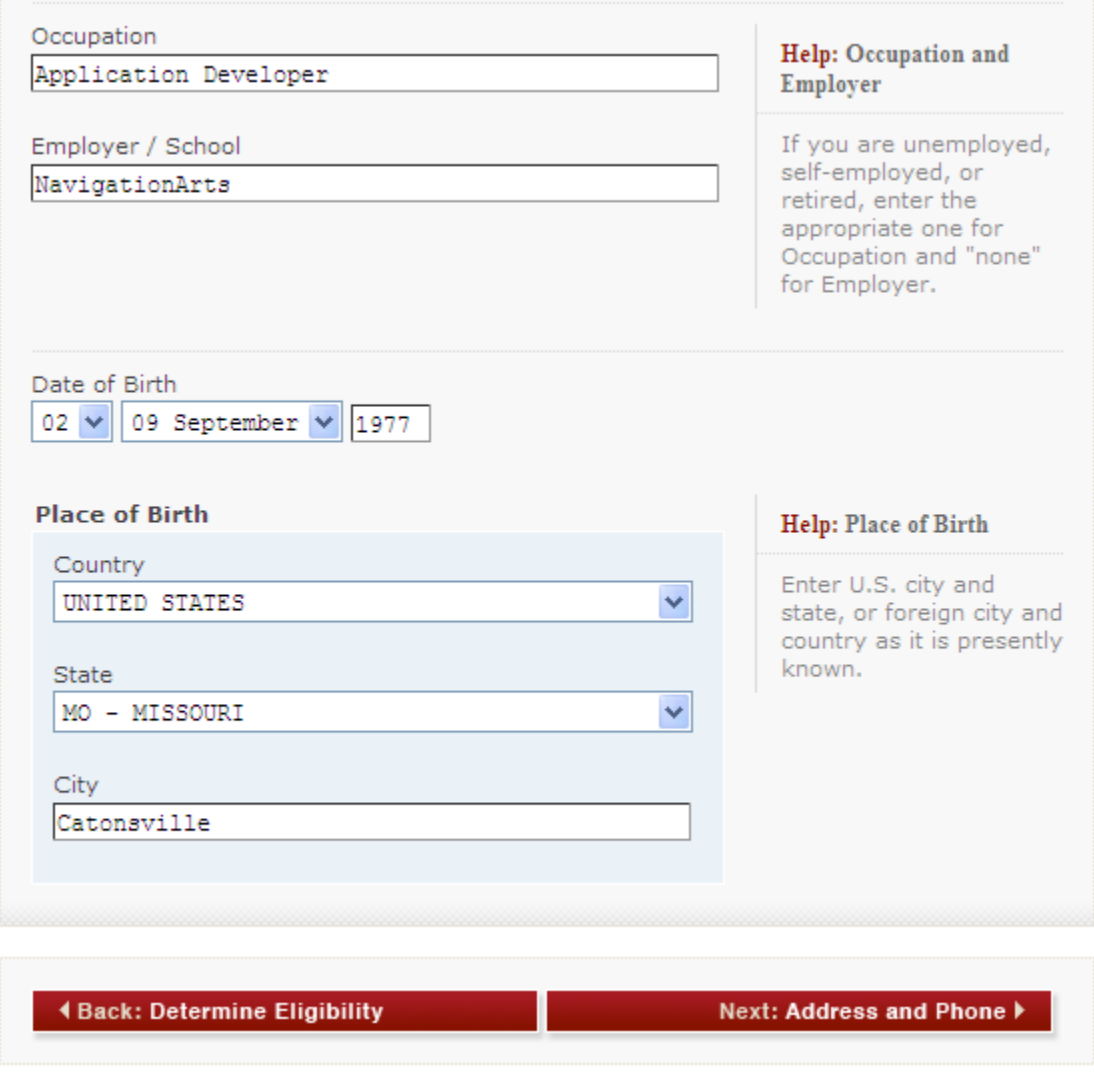

**Figure 4-12: Personal Information – cont'd**

<span id="page-17-0"></span>Date of Birth field is pre-populated with data entered in the previous screen (Determine Eligibility). This field is editable.

By default, Place of Birth will display the Country and City fields. If the applicant selects 'United States' as country of birth, the State field will be displayed.

Personal Information page contains an internal link, Federal Tax Law.

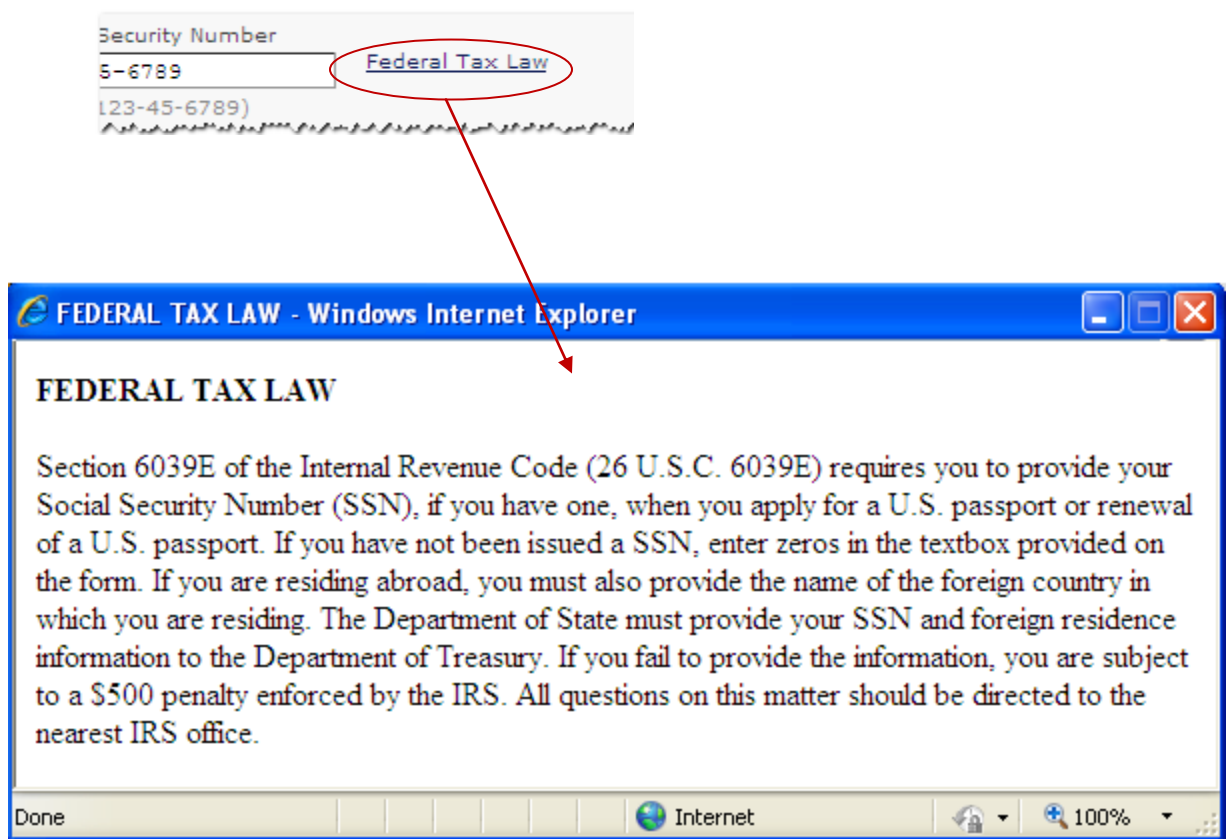

<span id="page-18-0"></span>**Figure 4-13: Federal Tax Law**

#### **4.4 ADDRESS AND PHONE**

Address and Phone is where the applicant enters their contact information.

If the applicant selects 'United States' in the Country dropdown box, additional fields - State and Zip Code will be displayed. If 'Canada' is selected, Province and Postal Code will be displayed.

If the applicant indicates that their Permanent Address is not the same as their Mailing Address, additional questions in the Permanent Address section will be displayed.

Email Address field is pre-populated with data entered in the Determine Eligibility page. This field is editable.

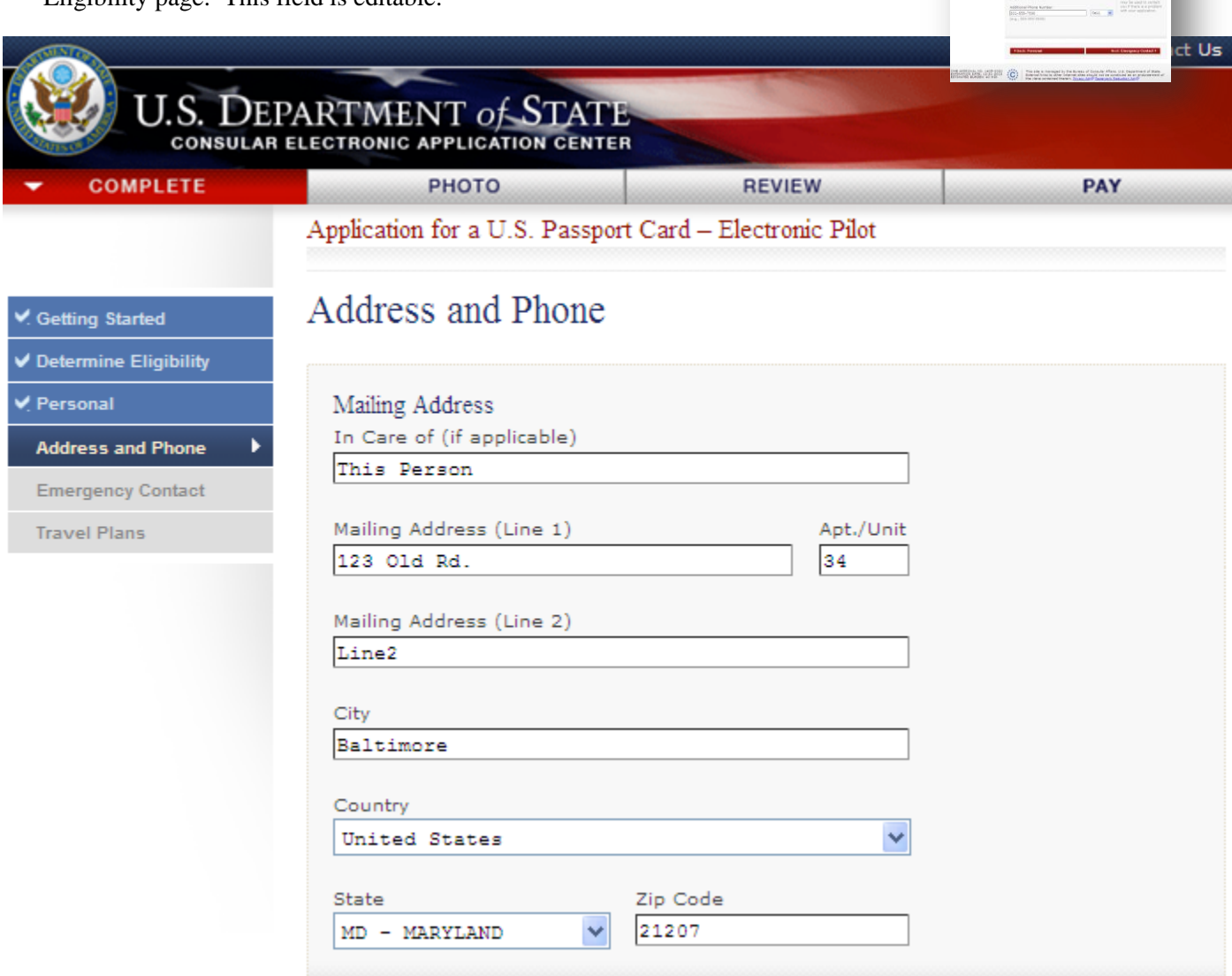

<span id="page-19-0"></span>**Figure 4-14: Address and Phone**

**Full Page View**MENT of STAT

nary.

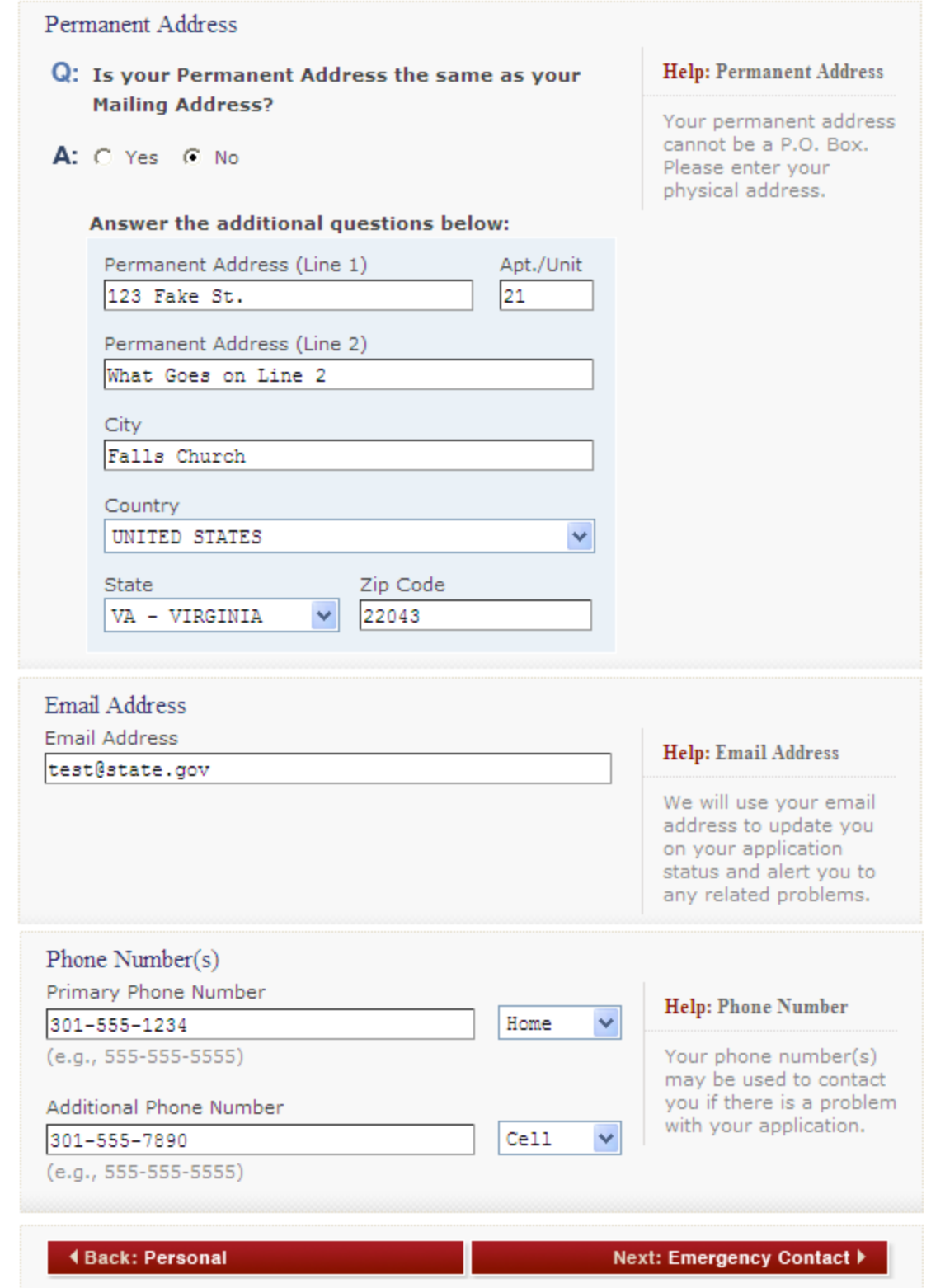

<span id="page-20-0"></span>**Figure 4-15: Address and Phone – cont'd**

**Full Page View**

U.S. DEPARTMENT of STATE

News provide to **Energency** Relation<br>Parent

### **4.5 EMERGENCY CONTACT**

This page is where the applicant enters their emergency contact information.

If the applicant selects 'United States' in the Country dropdown box, additional fields - State and Zip Code will be displayed. If 'Canada' is selected, Province and Postal Code will be displayed.

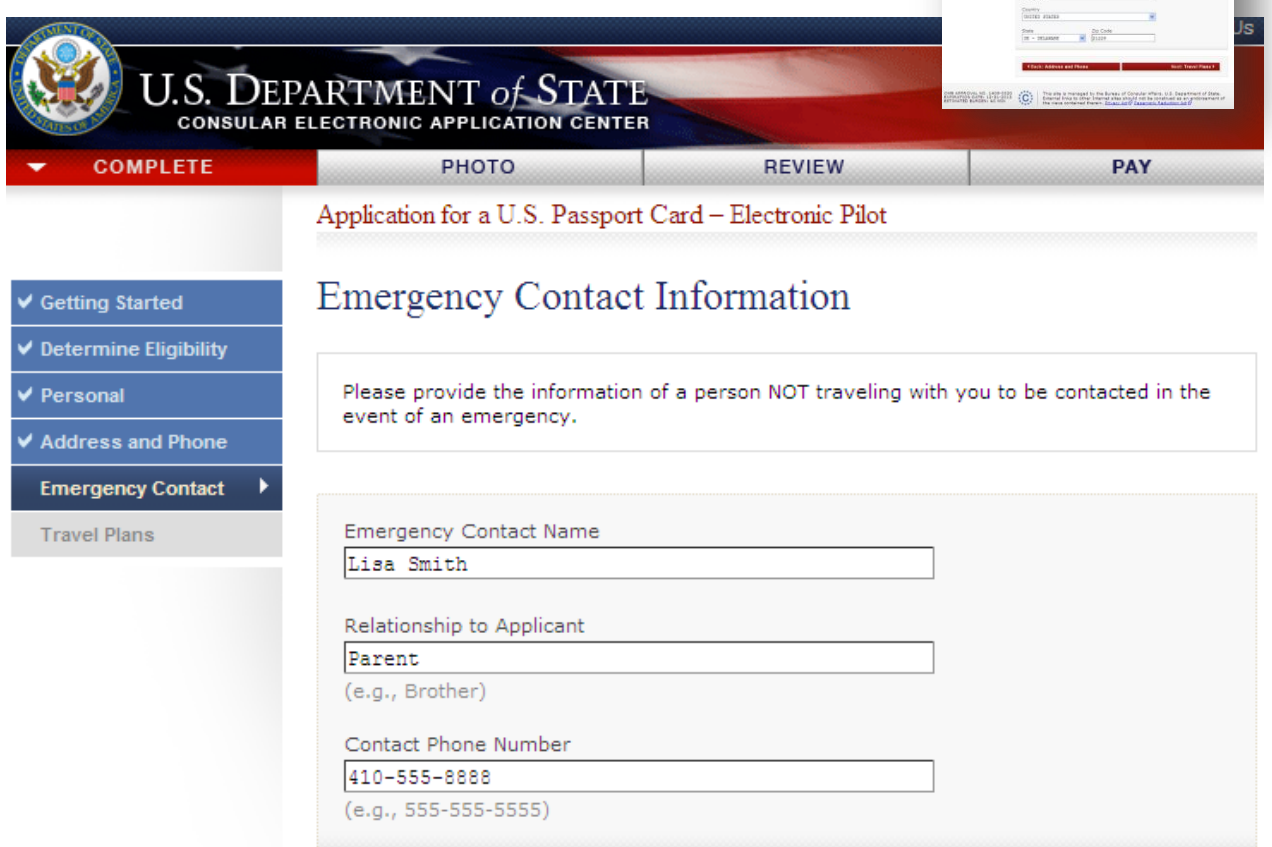

<span id="page-21-0"></span>**Figure 4-16: Emergency Contact Information**

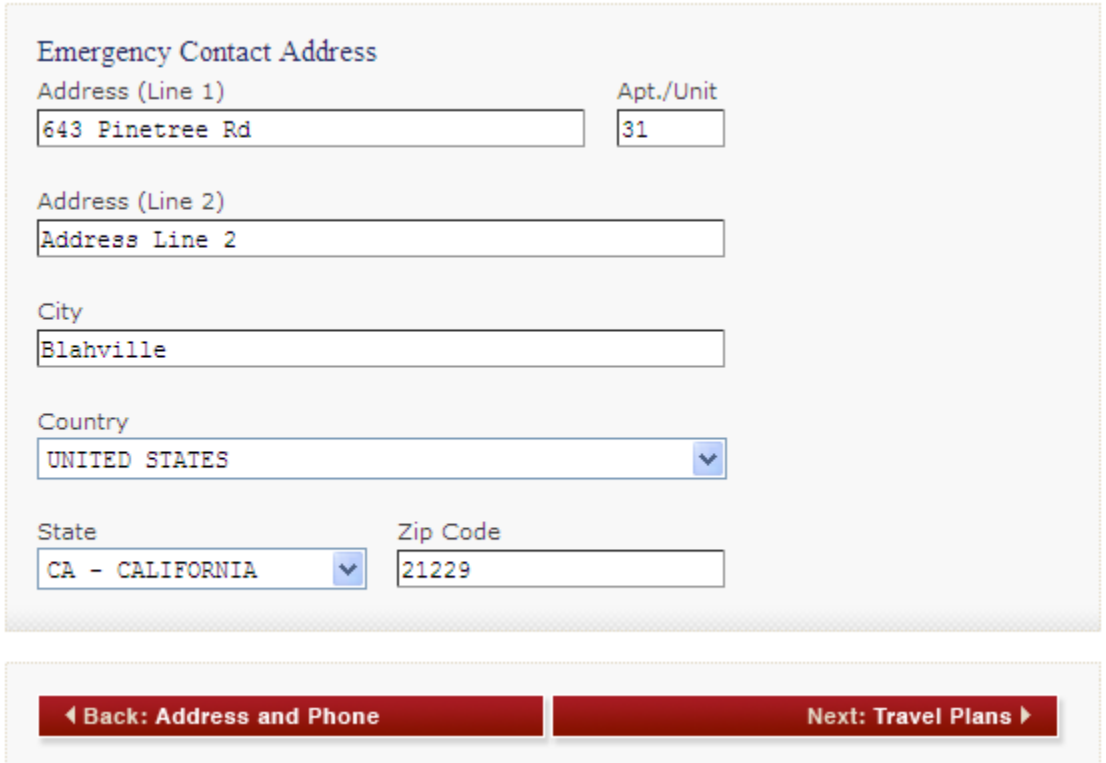

<span id="page-22-0"></span>**Figure 4-17: Emergency Contact Information – cont'd**

### **4.6 TRAVEL PLANS**

This page is where the applicant enters their travel plan information.

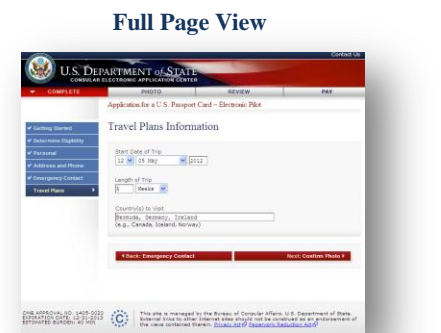

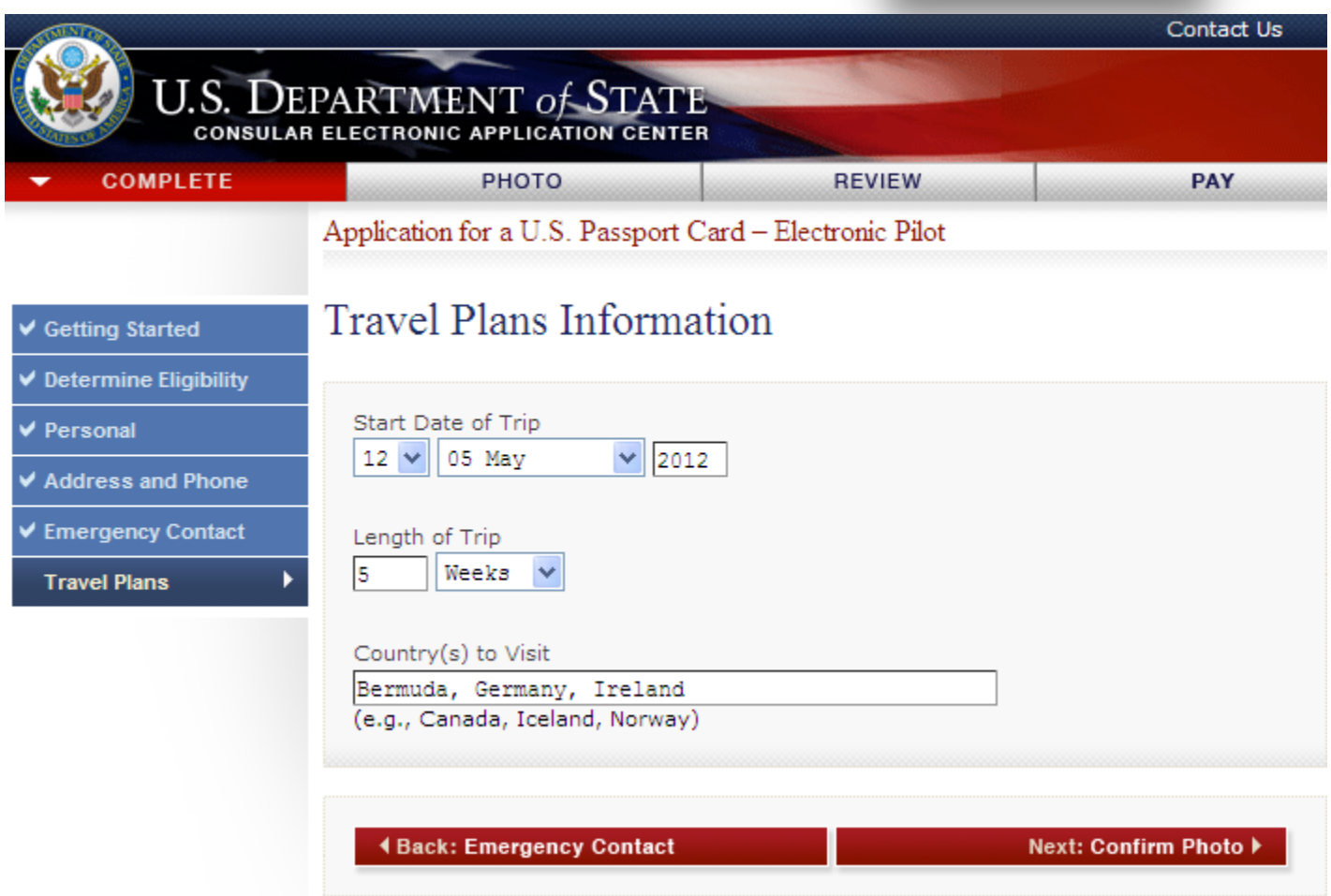

<span id="page-23-0"></span>**Figure 4-18: Travel Plans Information**

## **5.0 PHOTO**

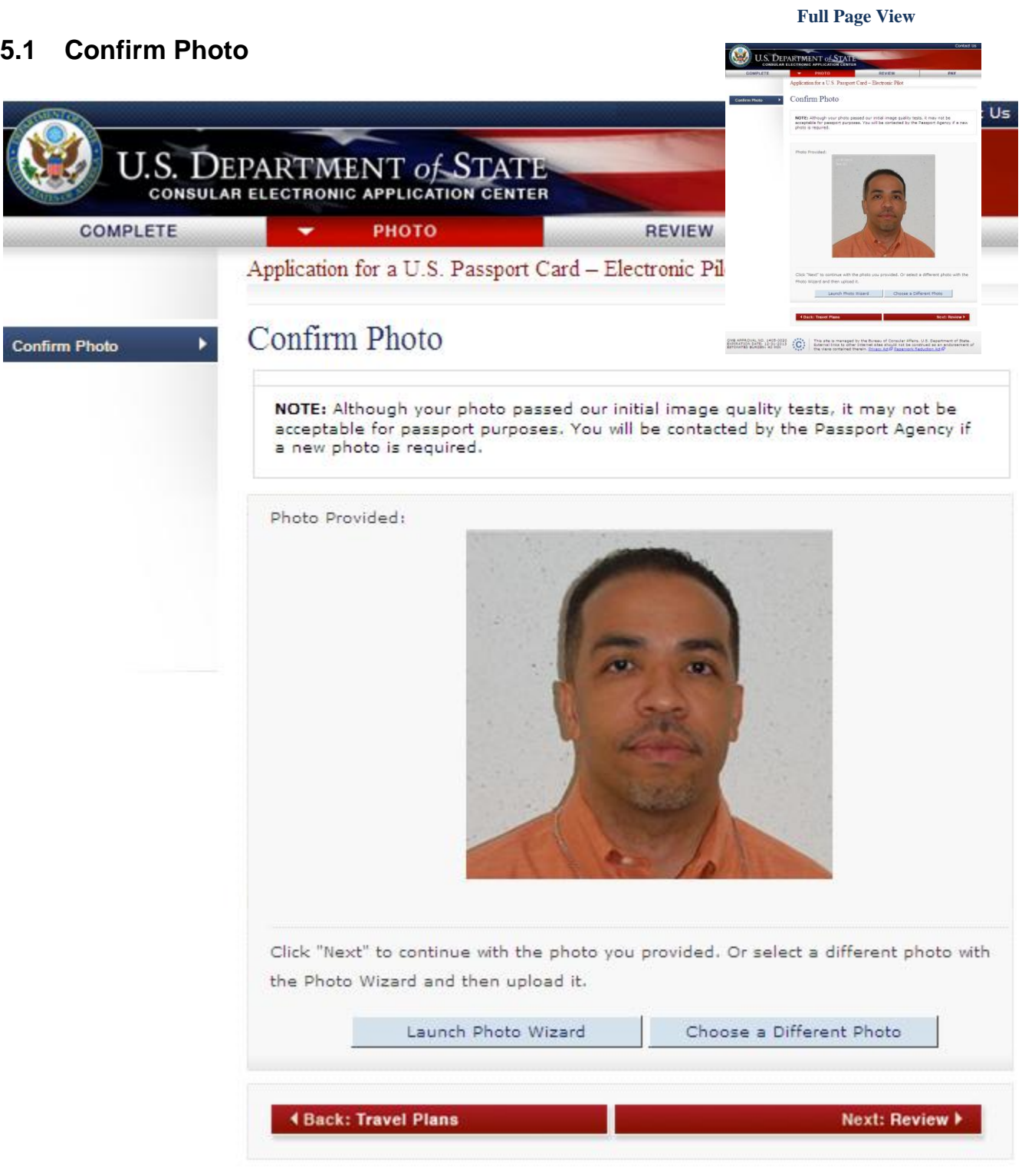

<span id="page-24-0"></span>**Figure 5-1: Confirm Photo**

### **5.2 Launch Photo Wizard**

The *Launch Photo Wizard* button on the Determine Eligibility page and the Confirm Photo page opens to a new window that displays the Photo Wizard cropping tool.

Launch Photo Wizard

<span id="page-25-0"></span>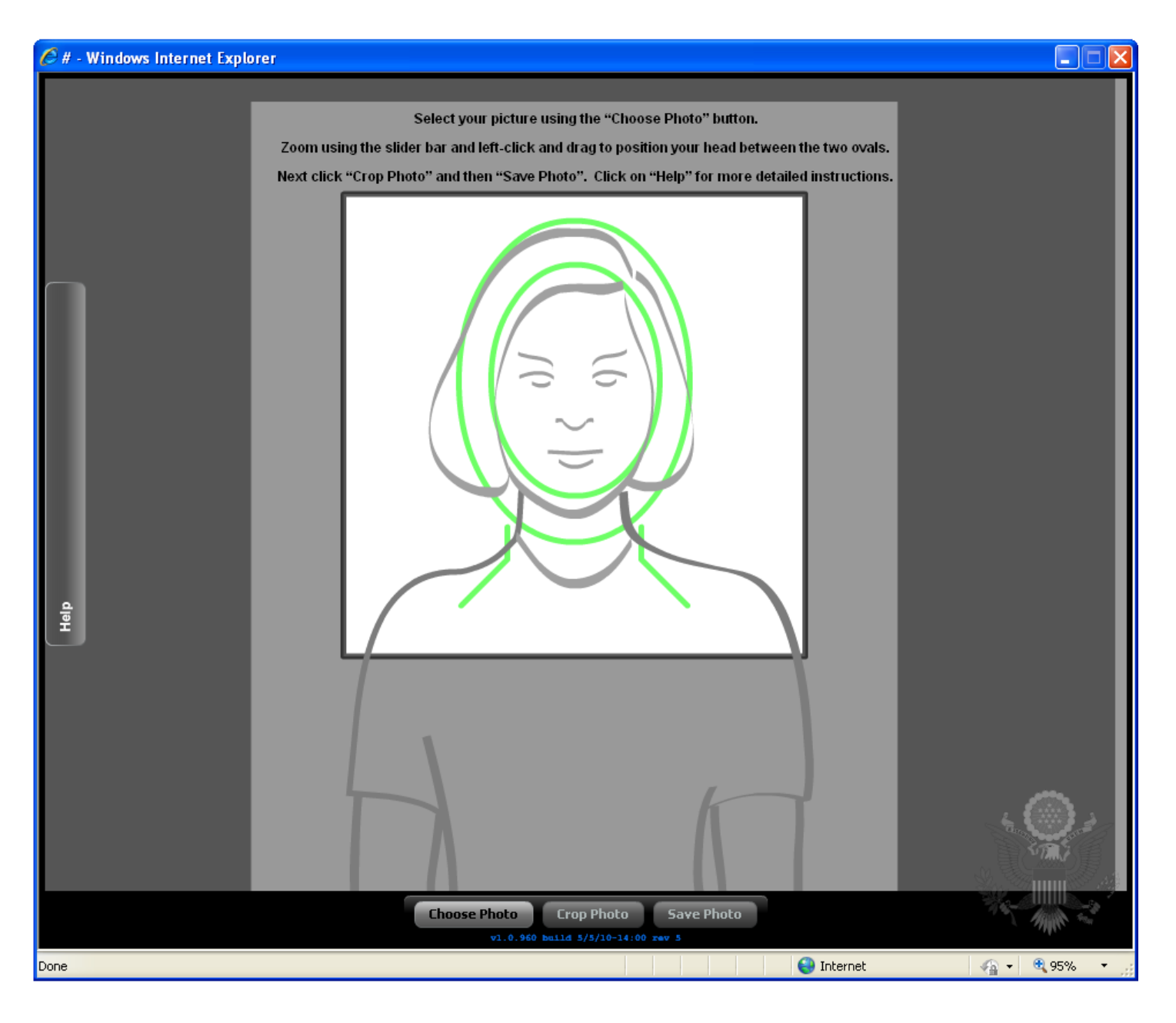

**Figure 5-2: Photo Wizard Cropping Tool**

#### **5.3 Upload Compliant Photo / Choose a Different Photo**

Upload Compliant Photo and Choose a Different Photo buttons located in Determine Eligibility and Confirm Photo pages, lead to the IQOTW Upload Photo page. If the uploaded image does not meet the photo requirements, an explanation will be displayed.

Upload Compliant Photo

Choose a Different Photo

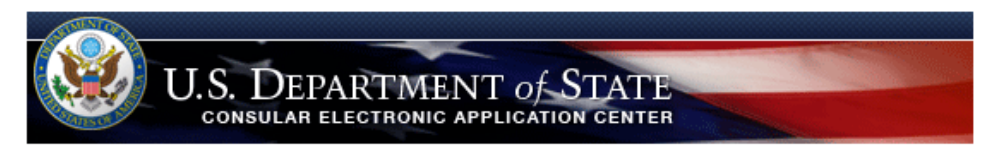

### **Upload Photo**

#### Photo Quality Standards

In order to ensure the highest quality photos will be used in the final printed travel document, the Department of State has created a guide for you to use when creating and uploading your photos [see photo quality standards quide].

#### Select Your Photo

Choose a JPEG format image (i.e., .jpg file type) that is NOT more than 240 Kb in file size.

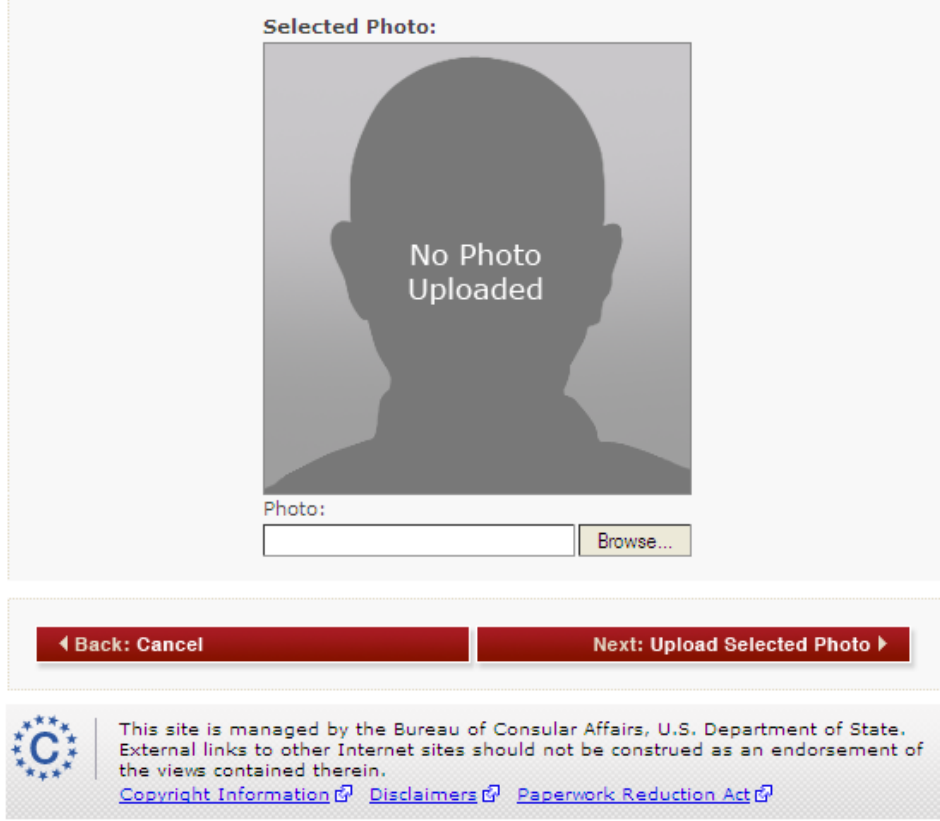

<span id="page-26-0"></span>**Figure 5-3: IQOTW Upload Photo**

### **5.4 Photo Quality Standards Result**

If the selected image meets the photo requirements, the Photo Quality Standards Result page appears with the notification.

<span id="page-27-0"></span>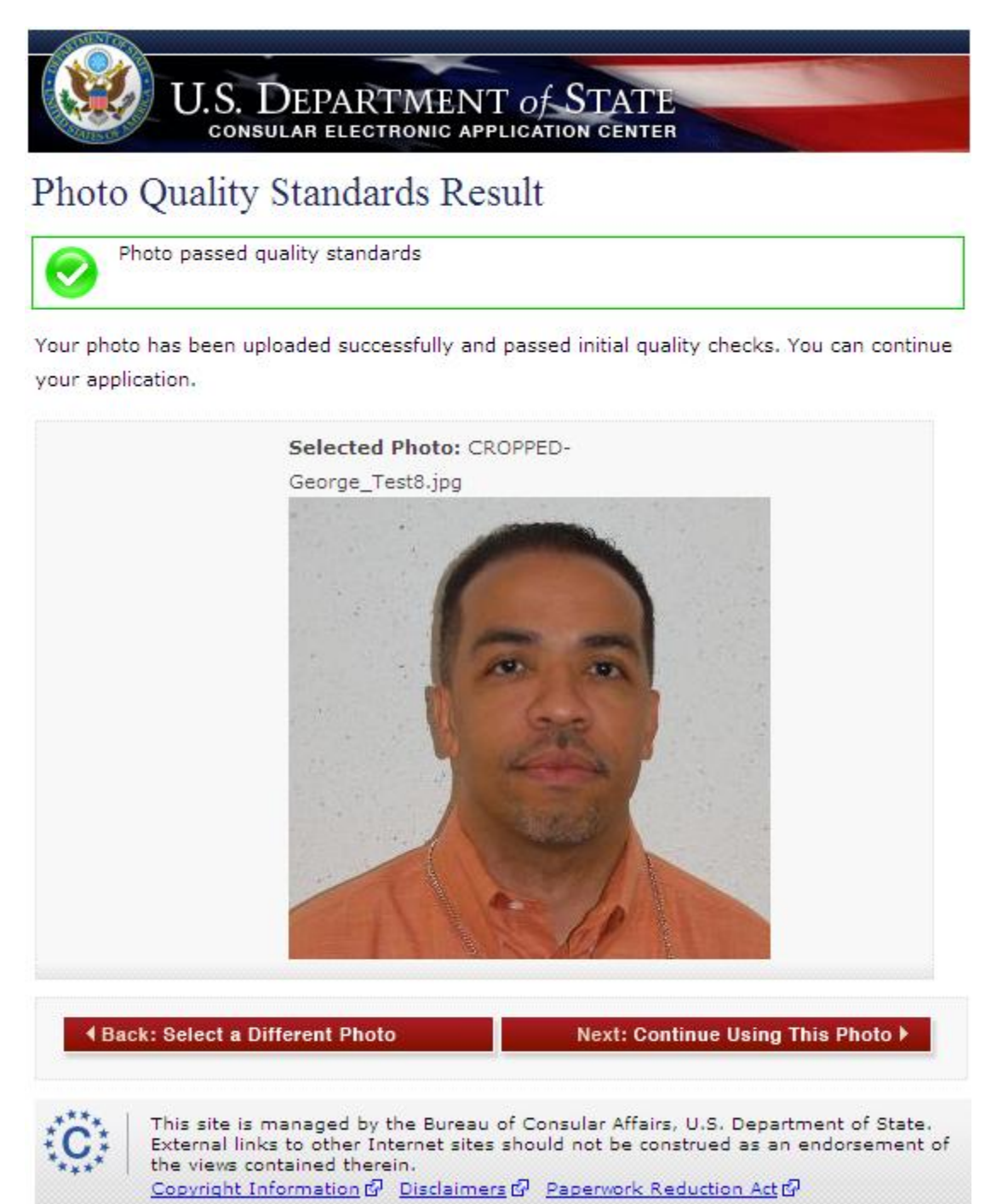

**Figure 5-4: IQOTW Photo Quality Standards Result**

**Full Page View**

 $\odot$  us bu

## **6.0 REVIEW**

### **6.1 Review Your Entries**

Review Your Entries page is automatically populated with data entered by the applicant in the previous screens. All the Edit links on the right of each section (except for Edit Current Passport Information) takes the applicant to the previous entry pages where they can edit their information.

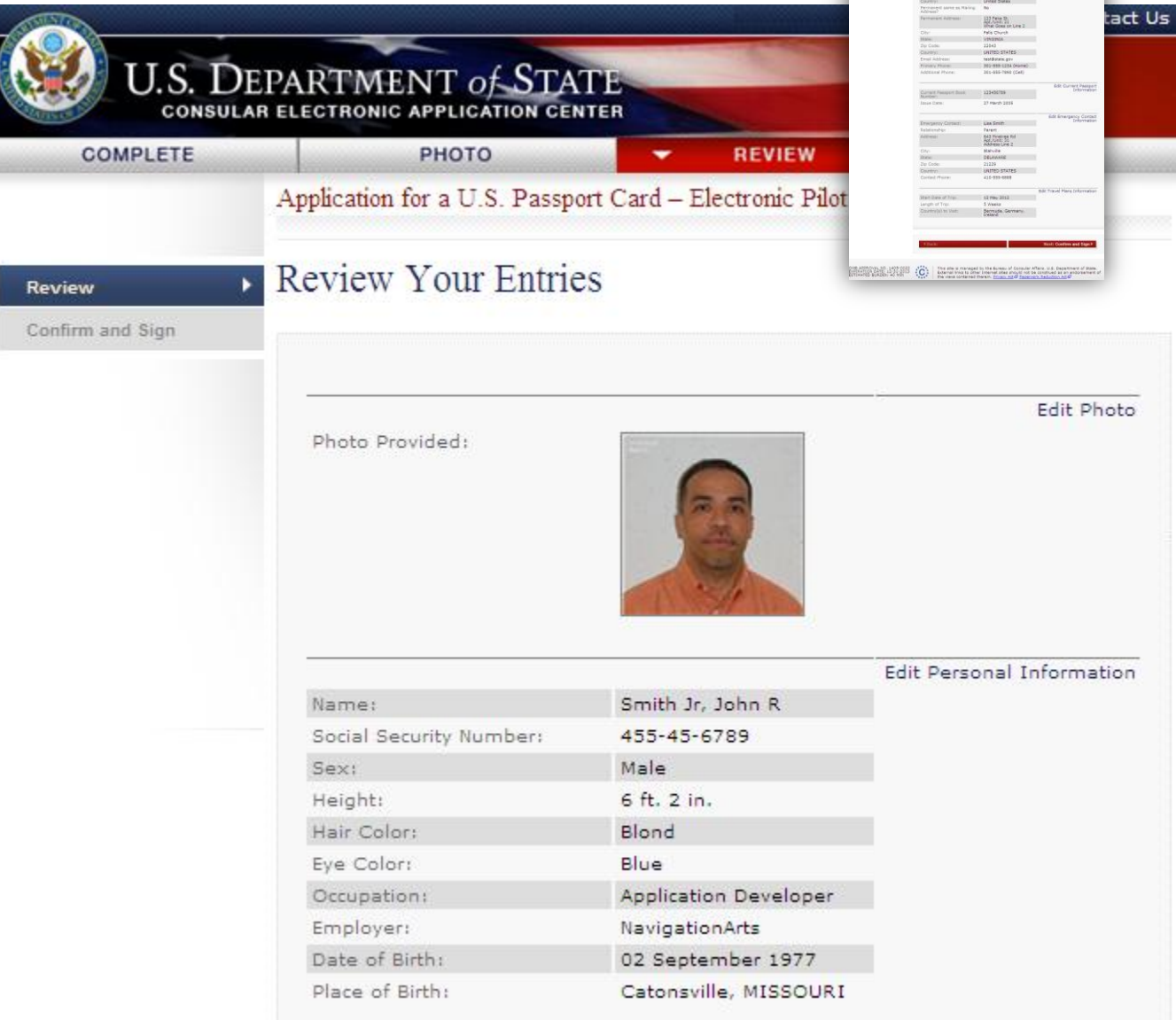

<span id="page-28-0"></span>**Figure 6-1: Review Your Entries**

| Information<br>Mailing Address:<br>123 Old Rd.<br>Apt./Unit: 34<br>Líne2<br><b>Baltimore</b><br>City:<br>State:<br><b>MARYLAND</b><br>21207<br>Zip Code:<br><b>United States</b><br>Country:<br>Permanent same as Mailing<br>No<br>Address?<br>Permanent Address:<br>123 Fake St.<br>Apt./Unit: 21<br>What Goes on Line 2<br>Falls Church<br>City:<br><b>VIRGINIA</b><br>State:<br>Zip Code:<br>22043<br>UNITED STATES<br>Country:<br>Email Address:<br>test@state.gov<br>Primary Phone:<br>301-555-1234 (Home)<br><b>Additional Phone:</b><br>301-555-7890 (Cell)<br>Information<br>Current Passport Book<br>123456789<br>Number:<br>27 March 2005<br>Issue Date:<br>Edit Emergency Contact<br>Information<br>Lisa Smith<br>Emergency Contact:<br>Relationship:<br>Parent<br>Address:<br>643 Pinetree Rd<br>Apt./Unit: 31<br>Address Line 2<br>Blahville<br>City:<br>State:<br>DELAWARE<br>Zip Code:<br>21229<br>UNITED STATES<br>Country:<br>Contact Phone:<br>410-555-8888<br>Start Date of Trip:<br>12 May 2012<br>Length of Trip:<br>5 Weeks<br>Country(s) to Visit:<br>Bermuda, Germany,<br>Ireland |  |                                      |  |
|----------------------------------------------------------------------------------------------------|--|--------------------------------------|--|
|                                                                                                    |  | Edit Address and Phone               |  |
|                                                                                                    |  |                                      |  |
|                                                                                                    |  |                                      |  |
|                                                                                                    |  |                                      |  |
|                                                                                                    |  |                                      |  |
|                                                                                                    |  |                                      |  |
|                                                                                                    |  |                                      |  |
|                                                                                                    |  |                                      |  |
|                                                                                                    |  |                                      |  |
|                                                                                                    |  |                                      |  |
|                                                                                                    |  |                                      |  |
|                                                                                                    |  |                                      |  |
|                                                                                                    |  |                                      |  |
|                                                                                                    |  |                                      |  |
|                                                                                                    |  |                                      |  |
|                                                                                                    |  | Edit Current Passport                |  |
|                                                                                                    |  |                                      |  |
|                                                                                                    |  |                                      |  |
|                                                                                                    |  |                                      |  |
|                                                                                                    |  |                                      |  |
|                                                                                                    |  |                                      |  |
|                                                                                                    |  |                                      |  |
|                                                                                                    |  |                                      |  |
|                                                                                                    |  |                                      |  |
|                                                                                                    |  |                                      |  |
|                                                                                                    |  |                                      |  |
|                                                                                                    |  |                                      |  |
|                                                                                                    |  | <b>Edit Travel Plans Information</b> |  |
|                                                                                                    |  |                                      |  |
|                                                                                                    |  |                                      |  |
|                                                                                                    |  |                                      |  |
|                                                                                                    |  |                                      |  |
| <b>4 Back:</b><br>Next: Confirm and Sign $\blacktriangleright$                                                                                                    |  |                                      |  |

<span id="page-29-0"></span>**Figure 6-2: Review Your Entries – cont'd**

### **6.1.1 Edit Current Passport Information**

The Current Passport Information page is displayed when the applicant clicks the Edit Current Passport Information link on the Review Your Entries page.

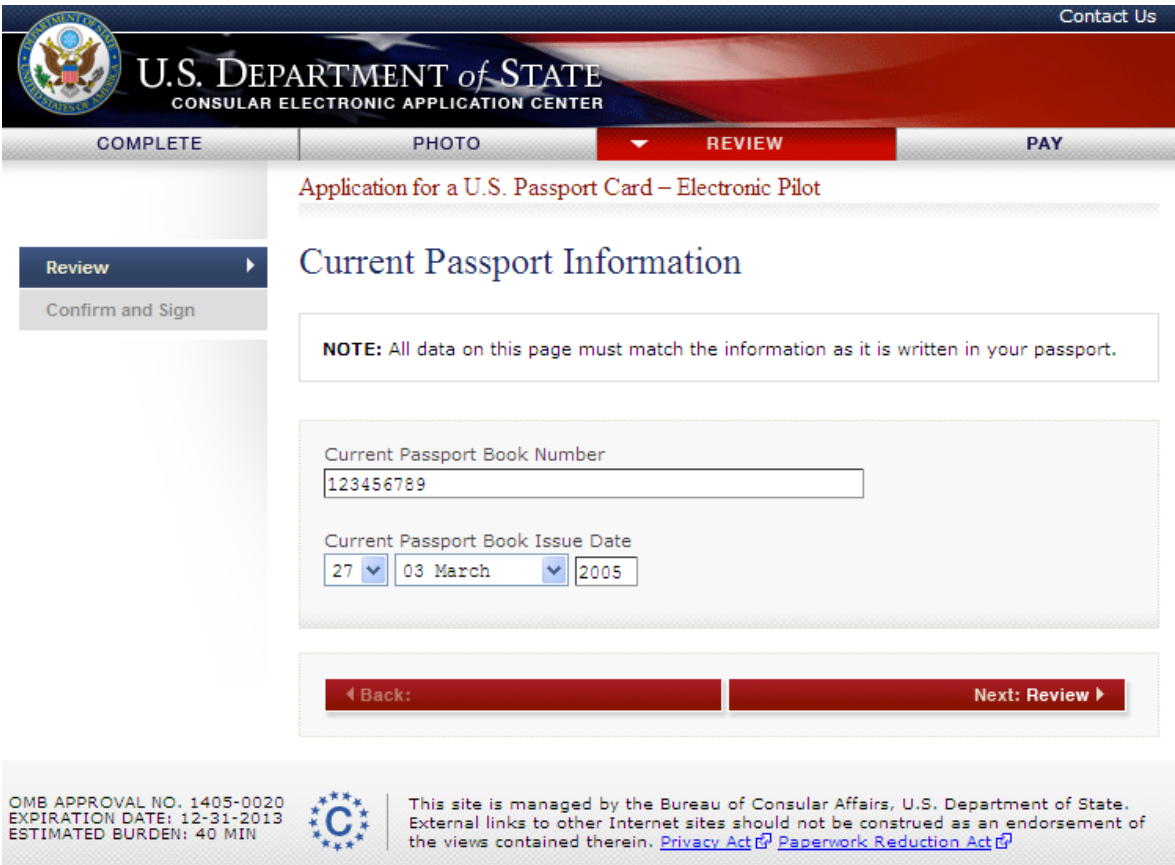

<span id="page-30-0"></span>**Figure 6-3: Current Passport Information**

**Full Page View**

nfirm and Sign

U.S. DEPARTMENT of STAT

### **6.2 Confirm and Sign – E-Signature**

Confirm and Sign page contains E-Signature. Notice the Social Security Number and Current U.S. Passport Book Number are pre-populated with the applicant's information. Date of Submission is system-generated.

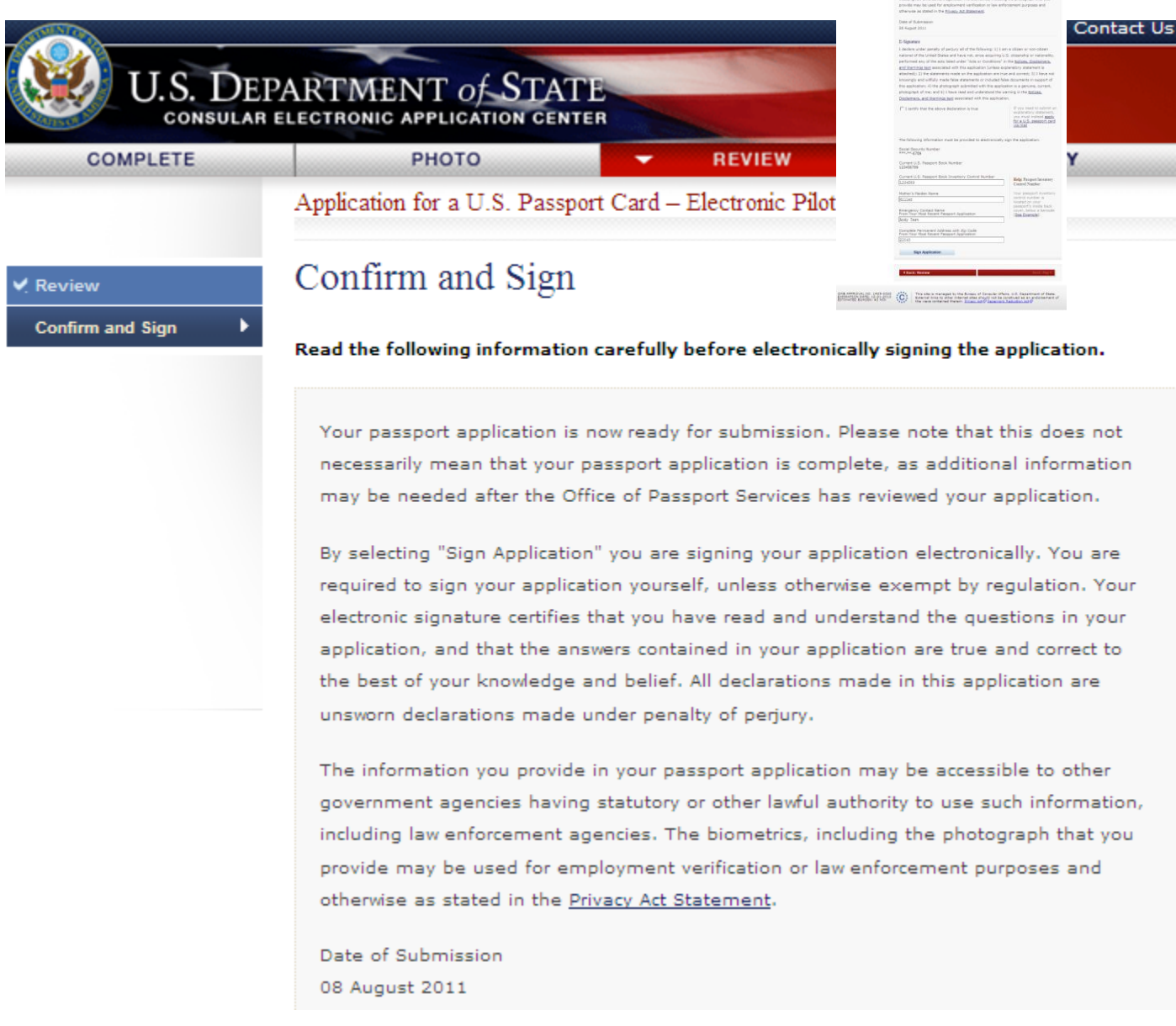

<span id="page-31-0"></span>**Figure 6-4: Confirm and Sign**

#### E-Signature

I declare under penalty of perjury all of the following: 1) I am a citizen or non-citizen national of the United States and have not, since acquiring U.S. citizenship or nationality, performed any of the acts listed under "Acts or Conditions" in the Notices, Disclaimers, and Warnings text associated with this application (unless explanatory statement is attached); 2) the statements made on the application are true and correct; 3) I have not knowingly and willfully made false statements or included false documents in support of this application; 4) the photograph submitted with this application is a genuine, current, photograph of me; and 5) I have read and understood the warning in the Notices, Disclaimers, and Warnings text associated with this application.

 $\overline{V}$  I certify that the above declaration is true

If you need to submit an explanatory statement, you must instead apply for a U.S. passport card via mail

**Help: Passport Inventory** 

Your passport inventory control number is

cover, below a barcode

Next: Pay  $\blacktriangleright$ 

**Control Number** 

located on your passport's inside back

[See Example].

The following information must be provided to electronically sign the application:

Social Security Number \*\*\*<sub>-</sub>\*\*-6789

Current U.S. Passport Book Number 123456789

Current U.S. Passport Book Inventory Control Number 1234589

Mother's Maiden Name

Miller

**Emergency Contact Name** From Your Most Recent Passport Application

Andy Test

Complete Permanent Address with Zip Code From Your Most Recent Passport Application

9 Garret Road, Annapolis, MD 22043

**Sign Application** 

<span id="page-32-0"></span>**4 Back: Review** 

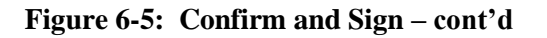

The Confirm and Sign page contains three internal links:

- Privacy Act Statement
- Notices, Disclaimers, and Warnings text
- See Example

#### *Privacy Act Statement link*

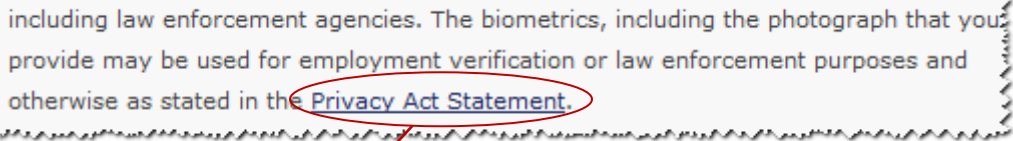

Notices and Warnings - Windows Internet Explorer

#### PRIVACY ACT STATEMENT

AUTHORITIES: Collection of the information solicited on this form is authorized by Titles 8, 22, and 26 of the United States Code, and other applicable laws and regulations, including 22 USC 211a et seq.; 8 USC 1104; 26 USC 6039E, Section 236 of the Admiral James W. Nance and Meg Donovan Foreign Relations Authorization Act, Fiscal Years 2000 and 2001; Executive Order 11295 (August 5, 1966); and 22 CFR parts 50 and 51.

PURPOSE: The primary purpose for soliciting the information is to establish citizenship, identity, and entitlement to issuance of a U.S. passport.

ROUTINE USES: The information solicited on this form may be made available as a routine use to other government agencies and private contractors to assist the U.S. Department of State in adjudicating passport applications and requests for related services, and for law enforcement, fraud prevention, border security, counterterrorism, litigation activities, and administrative purposes. The information may be made available to foreign government agencies to fulfill passport control and immigration duties. The information may also be provided to foreign government agencies, international organizations and, in limited cases, private persons and organizations to investigate, prosecute, or otherwise address potential violations of law or to further the Secretary's responsibility for the protection of U.S. citizens and non-citizen nationals abroad. The information may be made available to the Department of Homeland Security and private employers for employment verification purposes. For a more detailed listing of the routine uses to which this information may be put see the Department of State's Prefatory Statement of Routine Uses relative to the Privacy Act (Public Notice 6290 of July 15, 2008) and the listing of routine users set forth in the System of Records Notices for Overseas Citizen Services Records (State-05) and Passport Records (State-26) published in the Federal Register.

Your social security numbers will be provided to the U.S. Department of Treasury and failure to provide it may subject you to a penalty, as described in the Federal Tax Law provision. It also may be used for identification verification for passport adjudication and in connection with debt collection, among other purposes as authorized and generally described in this section. Providing your social security number and other information requested on this form otherwise is voluntary, but failure to provide the information requested on this form may result in processing delays or the denial of your U.S. passport application.

**CONSEQUENCES OF FAILURE TO PROVIDE INFORMATION: Failure to** provide the information requested on this form may result in Passport Services' refusal to accept your application or result in the denial of a U.S. passport.

> nternet | Protected Mode: On ● 100% ▼

 $\begin{array}{c|c|c|c|c} \hline \multicolumn{1}{|c|}{\multicolumn{1}{c|}{\multicolumn{1}{c|}{\multicolumn{1}{c|}{\multicolumn{1}{c|}{\multicolumn{1}{c|}{\multicolumn{1}{c|}{\multicolumn{1}{c|}{\multicolumn{1}{c|}{\multicolumn{1}{c|}{\multicolumn{1}{c|}{\multicolumn{1}{c|}{\multicolumn{1}{c|}{\multicolumn{1}{c|}{\multicolumn{1}{c|}{\multicolumn{1}{c|}{\multicolumn{1}{c|}{\multicolumn{1}{c|}{\multicolumn{1}{c|}{\multicolumn{1}{c|}{\$ 

<span id="page-33-0"></span>**Figure 6-6: Privacy Act Statement in Notices and Warnings pop-up window**

Done

#### *Notices, Disclaimers, and Warnings text link*

knowingly and willfully made false statements or included false documents in suppor this application; 4) the photograph submitted with this application is a genuine, curre photograph of me; and 5) I have read and understood the warning in the Notices, Disclaimers, and Warnings text associated with this application. 

C Notices and Warnings - Windows Internet Explorer

#### - 10

#### **FEDERAL TAX LAW**

Section 6039E of the Internal Revenue Code (26 USC 6039E) requires you to provide your Social Security Number (SSN), if you have one, when you apply for a U.S. passport or renewal of a U.S. passport. If you have not been issued a SSN, enter zeros in the textbox provided on this form. If you are residing abroad, you must also provide the name of the foreign country in which you are residing. The Department of State must provide your SSN and foreign residence information to the Department of Treasury. If you fail to provide the information, you are subject to a \$500 penalty enforced by the IRS. All questions on this matter should be directed to the nearest IRS office.

#### NOTICE TO CUSTOMERS APPLYING OUTSIDE A STATE DEPARTMENT **FACILITY**

If you send us a check, it will be converted into an electronic funds transfer (EFT). This means we will copy your check and use the account information on it to electronically debit your account for the amount of the check. The debit from your account will usually occur within 24 hours and will be shown on your regular account statement.

<span id="page-34-0"></span>You will not receive your original check back. We will destroy your original check, but we will keep the copy of it. If the EFT cannot be processed for technical reasons, you authorize us to process the copy in place of your original check. If the EFT cannot be completed because of insufficient funds, we may try to make the transfer up to two times and we will charge you a one-time fee of \$25, which we will also collect by EFT.

**Figure 6-7: Notices, Disclaimers, and Warnings text, part 1**

#### **REMITTANCE OF FEES**

Passport service fees are established by law and regulation (see 22 USC 214, 22 CFR 22.1, and 22 CFR 51.50-56) and are collected at the time you apply for the passport service. If the Department fails to receive full payment of the applicable fees because, for example, your check is returned for any reason or you dispute a passport fee charge to your credit card, the Department of State will take action to collect the delinquent fees from you under 22 CFR Part 34 and the Federal Claims Collection Standards (see 31 CFR Parts 900-904). In accordance with the Debt Collection Improvement Act (Pub.L. 104-134), if the fees remain unpaid after 180 days and no repayment arrangements have been made, the Department will refer the debt to the Department of Treasury for collection. Debt collection procedures used by Treasury may include referral of the debt to private collection agencies, reporting of the debt to credit bureaus, garnishment of private wages and administrative offset of the debt by reducing or withholding eligible federal payments (e.g. tax refunds, social security payments, federal retirement, etc.) by the amount of your debt, including any interest penalties or other costs incurred. In addition, non-payment of passport fees may result in the invalidation of your passport. An invalidated passport cannot be used for travel.

#### OTHER USES OF SOCIAL SECURITY NUMBERS

Your Social Security Number will be provided to Treasury, used in connection with debt collection and checked against lists of persons ineligible or potentially ineligible to receive a U.S. passport, among other authorized uses.

#### PAPERWORK REDUCTION STATEMENT

Public reporting burden for this collection of information is estimated to average 40 minutes per response, including the time required for searching existing data sources, gathering the necessary data, providing the information and/or documentation required, and reviewing the final collection. You do not have to supply this information unless this collection displays a currently valid OMB control number. If you have comments on the accuracy of this burden estimate and/or recommendations for reducing it, please send them to: A/GIS/DIR, Room 2400 SA-22, U.S. Department of State, Washington, DC 20520-2202.

<span id="page-35-0"></span>**Figure 6-8: Notices, Disclaimers, and Warnings text, part 2**

#### **IMPORTANT NOTICE TO APPLICANTS WHO HAVE LOST OR HAD A** PREVIOUS U.S. PASSPORT BOOK AND/OR U.S. PASSPORT CARD STOLEN

A United States citizen may not normally bear more than one valid or potentially valid U.S. Passport Book or more than one valid or potentially valid U.S. Passport Card at a time. Therefore, when a valid or potentially valid U.S. Passport Book or U.S. Passport Card cannot be presented with a new application, it is necessary to submit a Form DS-64, Statement Regarding a Lost or Stolen Passport. Your statement must detail why the previous U.S. passport book or U.S. Passport Card cannot be presented.

The information you provide regarding your lost or stolen U.S. Passport Book or U.S. Passport Card will be placed into our Consular Lost or Stolen Passport System. This system is designed to prevent the misuse of your lost or stolen U.S. Passport Book or U.S. Passport Card. Anyone using the U.S. Passport Book or U.S. Passport Card reported as lost or stolen may be detained upon entry into the United States. Should you locate the U.S. Passport Book or U.S. Passport Card reported lost or stolen at a later time, report it as found and submit it for cancellation. It has been invalidated. You may not use that U.S. Passport Book or U.S. Passport Card for travel.

#### PROTECT YOURSELF AGAINST IDENTITY THEFT! REPORT YOUR LOST OR STOLEN U.S. PASSPORT BOOK OR U.S. PASSPORT CARD!

For more information or to report your lost or stolen U.S. Passport Book or U.S. Passport Card by phone, call NPIC or visit our website at travel.state.gov.

#### **ACTS OR CONDITIONS**

(If any of the below-mentioned acts or conditions have been performed by or apply to the applicant, the portion which applies should be lined out, and a supplementary explanatory statement under oath (or affirmation) by the applicant should be attached and made a part of this application.) I have not, since acquiring United States citizenship/nationality, been naturalized as a citizen of a foreign state; taken an oath or made an affirmation or other formal declaration of allegiance to a foreign state; entered or served in the armed forces of a foreign state; accepted or performed the duties of any office, post, or employment under the government of a foreign state or political subdivision thereof; made a formal renunciation of nationality either in the United States, or before a diplomatic or consular officer of the United States in a foreign state; or been convicted by a court or court martial of competent jurisdiction of committing any act of treason against, or attempting by force to overthrow, or bearing arms against, the United States, or conspiring to overthrow, put down, or to destroy by force, the government of the United States.

<span id="page-36-0"></span>Furthermore, I have not been convicted of a federal or state drug offense or convicted of "sex tourism" under 18 USC 2423 crimes statute and I am not the subject of an outstanding federal, state or local warrant of arrest for a felony; a criminal court order forbidding my departure from the United States; a subpoena received from the United States in a matter involving federal prosecution for, or grand jury investigation of, a felony.

#### **Figure 6-9: Notices, Disclaimers, and Warnings text, part 3**

#### PRIVACY ACT STATEMENT

AUTHORITIES: Collection of the information solicited on this form is authorized by Titles 8, 22, and 26 of the United States Code, and other applicable laws and regulations, including 22 USC 211a et seq.: 8 USC 1104: 26 USC 6039E. Section 236 of the Admiral James W. Nance and Meg Donovan Foreign Relations Authorization Act, Fiscal Years 2000 and 2001; Executive Order 11295 (August 5, 1966); and 22 CFR parts 50 and 51.

**PURPOSE:** The primary purpose for soliciting the information is to establish citizenship. identity, and entitlement to issuance of a U.S. passport.

**ROUTINE USES:** The information solicited on this form may be made available as a routine use to other government agencies and private contractors to assist the U.S. Department of State in adjudicating passport applications and requests for related services, and for law enforcement, fraud prevention, border security, counterterrorism, litigation activities, and administrative purposes. The information may be made available to foreign government agencies to fulfill passport control and immigration duties. The information may also be provided to foreign government agencies, international organizations and, in limited cases, private persons and organizations to investigate, prosecute, or otherwise address potential violations of law or to further the Secretary's responsibility for the protection of U.S. citizens and non-citizen nationals abroad. The information may be made available to the Department of Homeland Security and private employers for employment verification purposes. For a more detailed listing of the routine uses to which this information may be put see the Department of State's Prefatory Statement of Routine Uses relative to the Privacy Act (Public Notice 6290 of July 15, 2008) and the listing of routine users set forth in the System of Records Notices for Overseas Citizen Services Records (State-05) and Passport Records (State-26) published in the Federal Register.

Your social security numbers will be provided to the U.S. Department of Treasury and failure to provide it may subject you to a penalty, as described in the Federal Tax Law provision. It also may be used for identification verification for passport adjudication and in connection with debt collection, among other purposes as authorized and generally described in this section. Providing your social security number and other information requested on this form otherwise is voluntary, but failure to provide the information requested on this form may result in processing delays or the denial of your U.S. passport application.

<span id="page-37-0"></span>**CONSEQUENCES OF FAILURE TO PROVIDE INFORMATION: Failure to** provide the information requested on this form may result in Passport Services' refusal to accept your application or result in the denial of a U.S. passport.

**Figure 6-10: Notices, Disclaimers, and Warnings text, part 4**

#### **ELECTRONIC PASSPORT STATEMENT**

The Department of State now issues a type of passport book containing an embedded electronic chip and called an "Electronic Passport". The electronic passport book continues to be proof of the bearer's United States citizenship/nationality and identity, and looks and functions in the same way as a passport without a chip. The addition of an electronic chip in the back cover enables the passport book to carry a duplicate electronic copy of all information from the data page. The electronic passport book is usable at all ports-of-entry, including those that do not yet have electronic chip readers.

Use of the electronic format provides the traveler the additional security protections inherent in chip technology. Moreover, when used at ports-of-entry equipped with electronic chip readers, the electronic passport book provides for faster clearance through some of the portof-entry processes.

The electronic passport book does not require special handling or treatment, but like previous versions should be protected from extreme heat, bending, and from immersion in water. The electronic chip must be read using specially formatted readers, which protects the data on the chip from unauthorized reading.

The cover of the electronic passport book is printed with a special symbol representing the

<span id="page-38-0"></span>embedded chip. The symbol  $\boxed{\bullet}$  will appear in port-of-entry areas where the electronic passport book can be read.

**Figure 6-11: Notices, Disclaimers, and Warnings text, part 5**

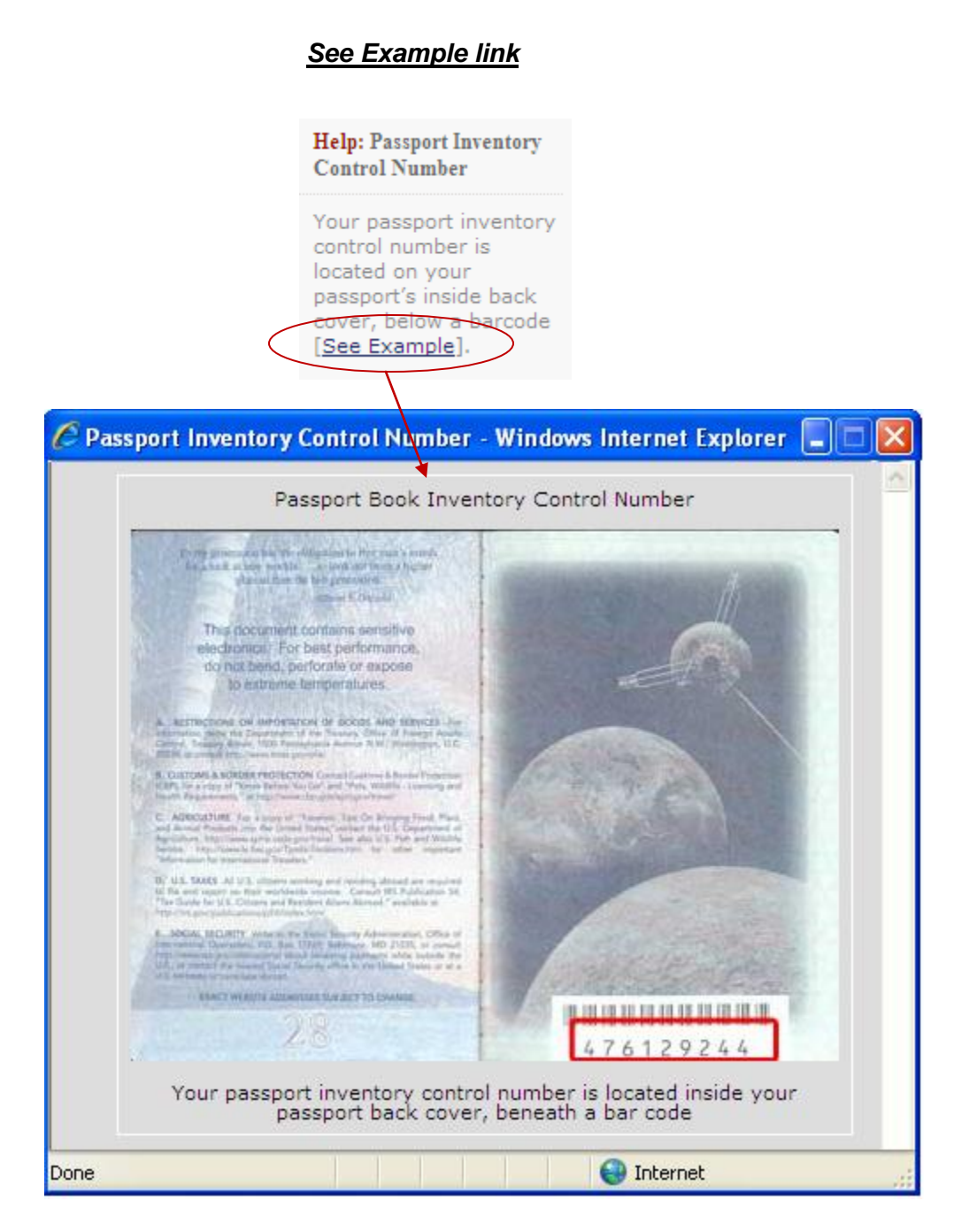

<span id="page-39-0"></span>**Figure 6-12: See Example link**

### **6.2.1 Confirm and Sign – Signature Acknowledged**

This page acknowledges that the applicant has signed the application via E-Signature.

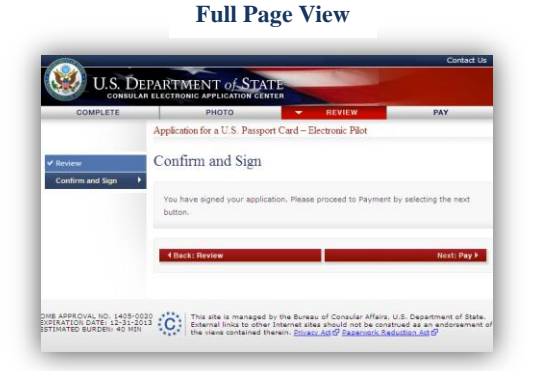

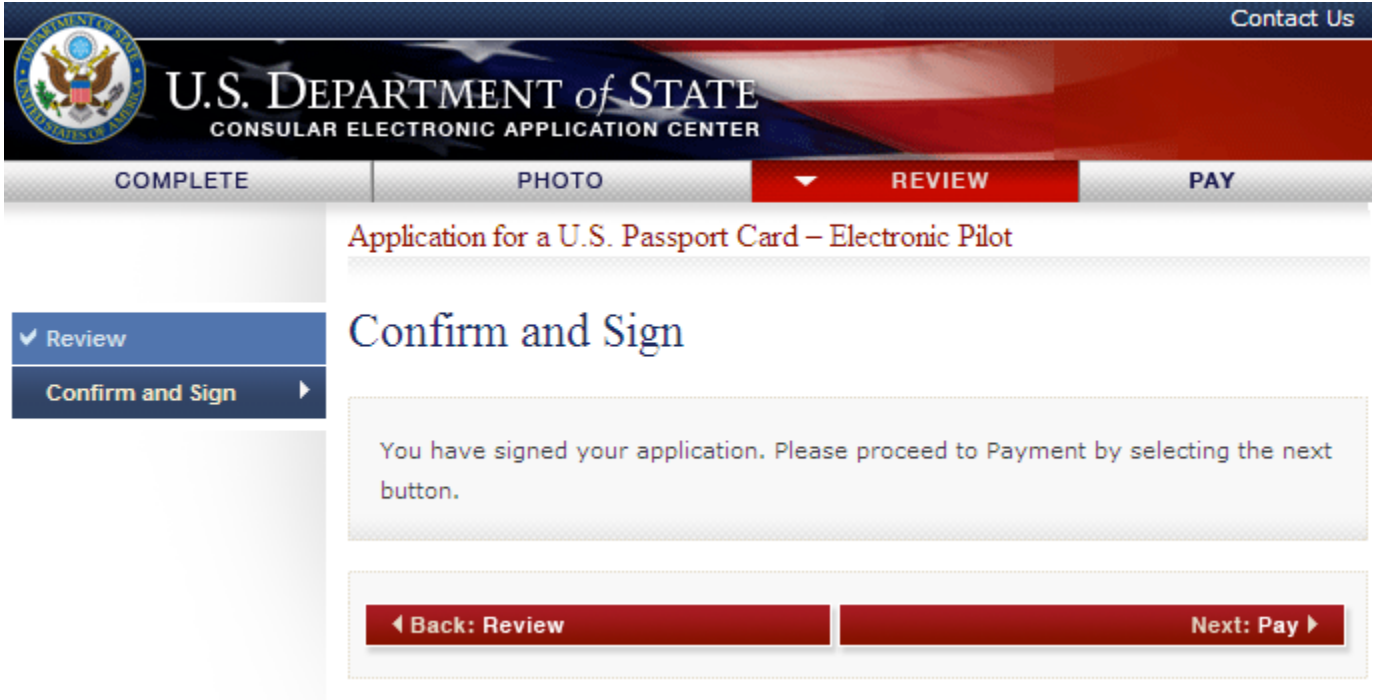

<span id="page-40-0"></span>**Figure 6-13: Confirm and Sign (Signature Acknowledged)**

## **7.0 PAY**

### **7.1 Pay – Pay Now**

This page displays the required passport card fee. The 'Pay Now' button takes the applicant to the payment processing page of Pay.gov. Pay.gov is an external website that allows the applicant to pay by check or credit card.

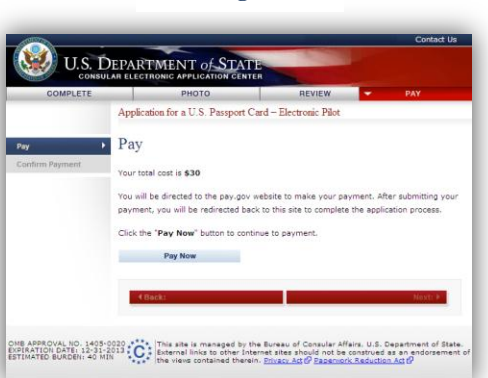

**Full Page View**

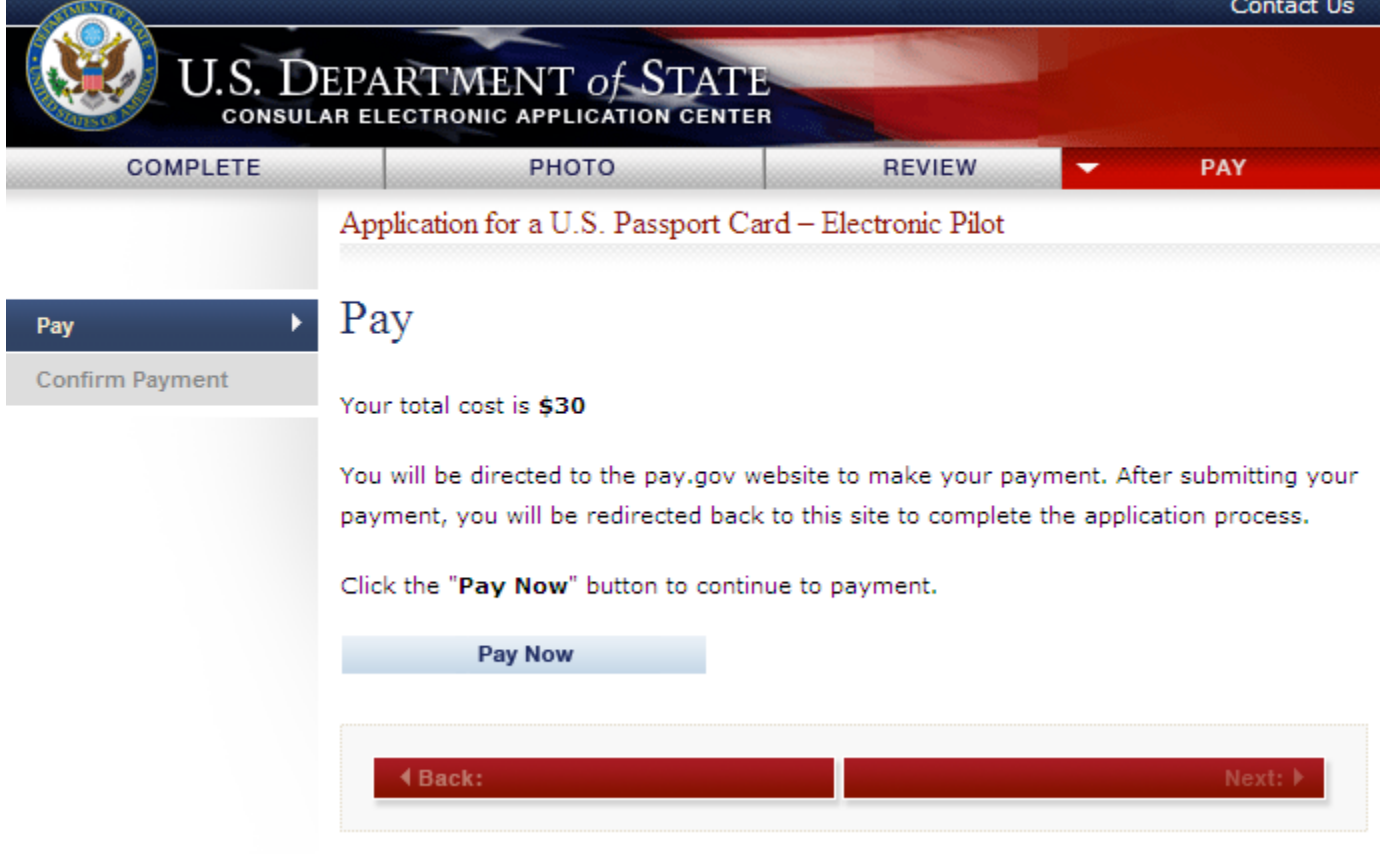

<span id="page-41-0"></span>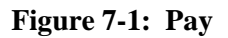

## **7.2 Confirm Payment**

Confirm Payment acknowledges that the applicant's payment has been processed. The auto-generated Pay.Gov Tracking ID and Pay.Gov Agency Tracking ID are displayed.

The *Submit Application* button will take the applicant to the final page of the online application for passport card.

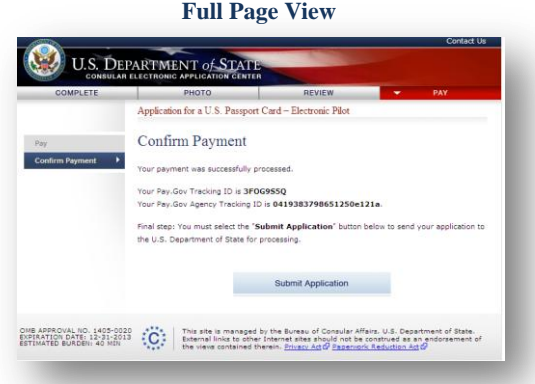

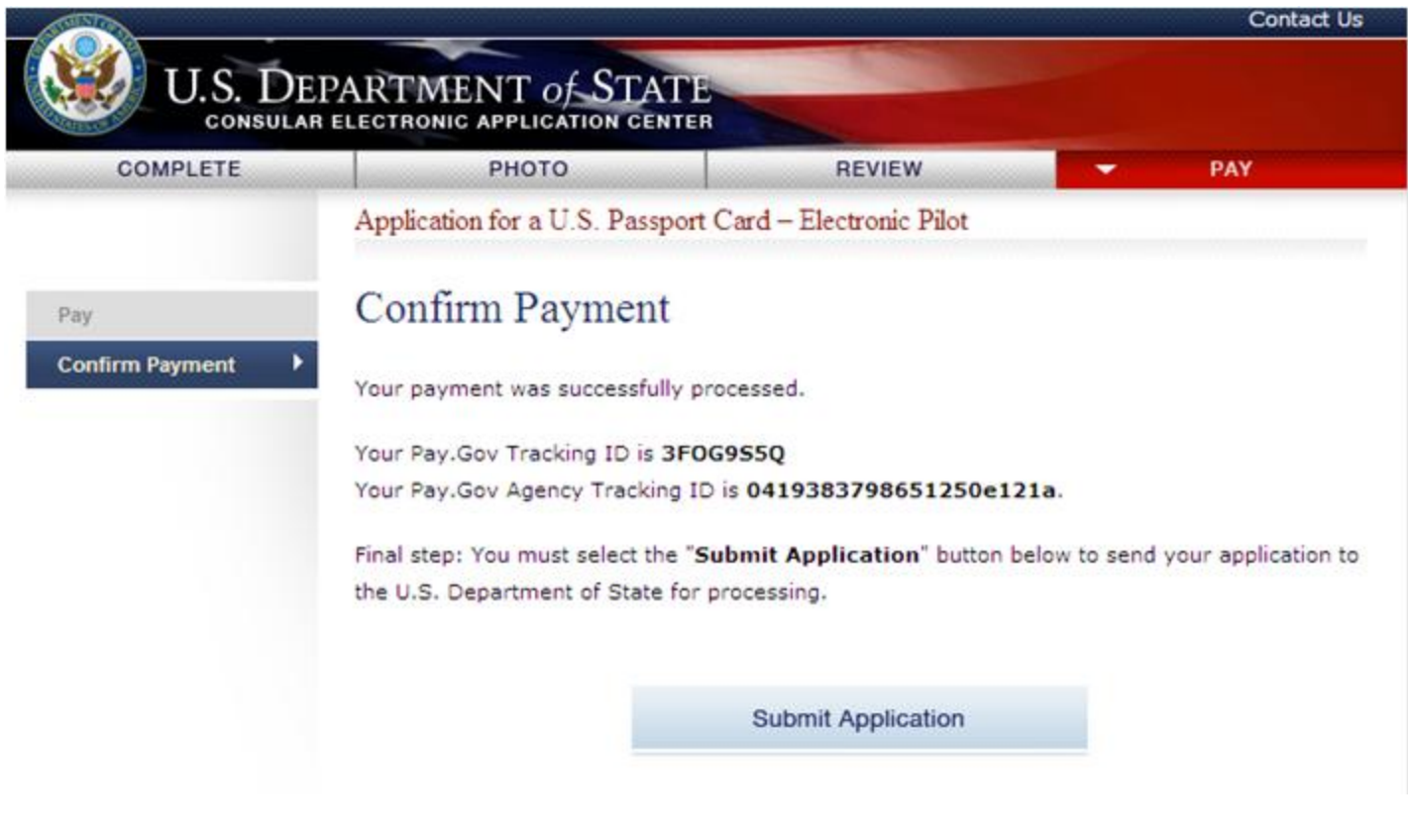

<span id="page-42-0"></span>**Figure 7-2: Confirm Payment**

## **8.0 APPLICATION SUBMITTED PAGE**

### **8.1 Confirmation - Application Submitted**

Confirmation-Application Submitted confirms that the applicant's passport card application was submitted to the U.S. Department of State. This page contains the applicant's name, date/timestamp of submission, Pay.Gov Tracking ID, and Pay.Gov Agency Tracking ID.

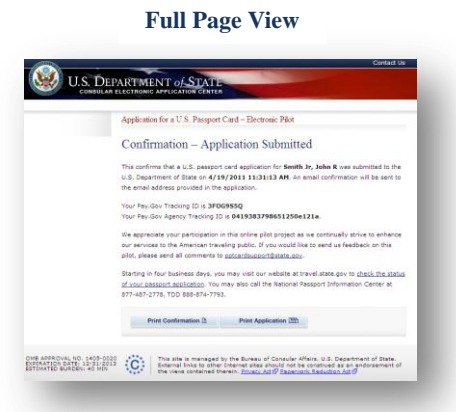

Contact Us

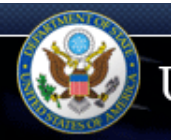

#### U.S. **DEPARTMENT of STATE CONSULAR ELECTRONIC APPLICATION CENTER**

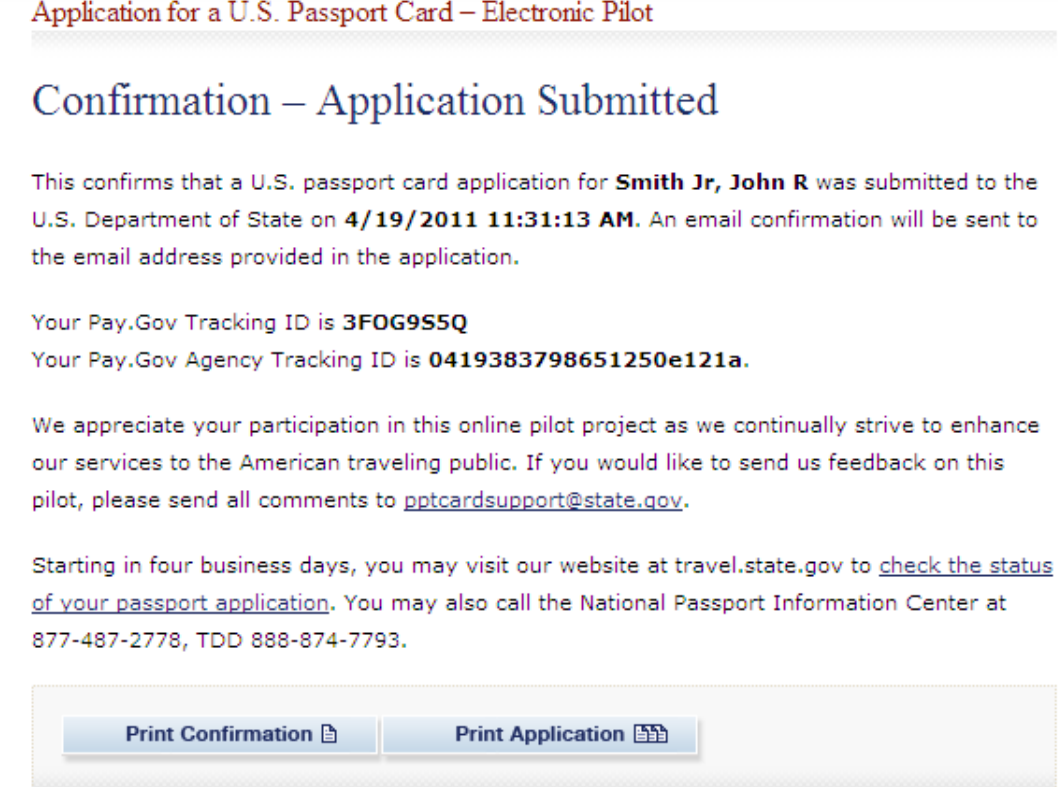

<span id="page-43-0"></span>**Figure 8-1: Confirmation – Application Submitted**

#### **8.2 Print**

Print Confirmation A

The Print Confirmation button leads the applicant to the Confirmation - Application Submitted page. This page is formatted for printing purposes.

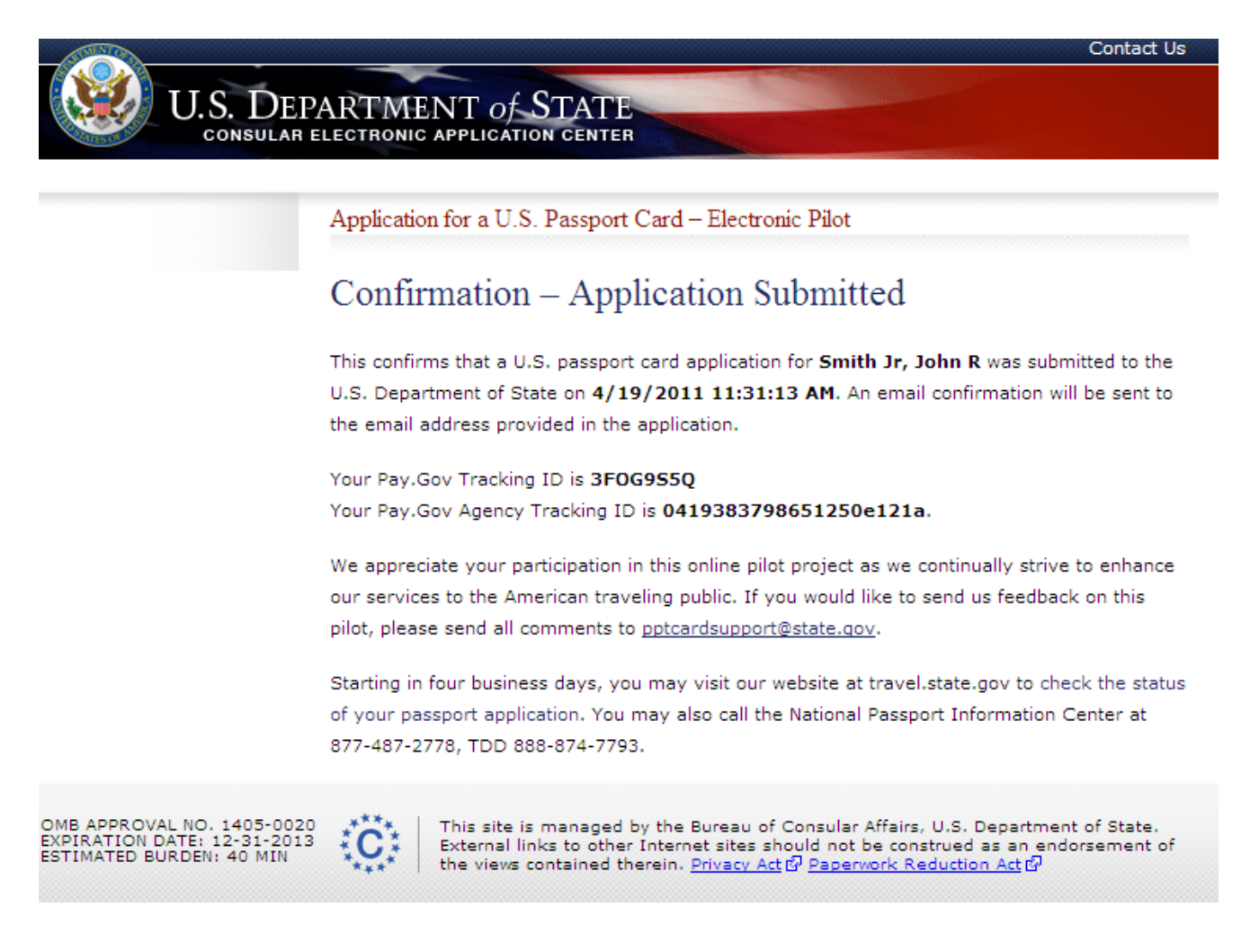

#### <span id="page-44-0"></span>**Figure 8-2: Printer-friendly Page – Confirmation - Application Submitted**

Photo Provided:

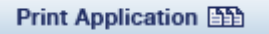

The Print Application button leads the applicant to the Personal Information page. This page is formatted for printing purposes.

Smith Jr, John R Name: Social Security Number: 455-45-6789 Sexa Male 6 ft. 2 in. Height: Hair Color: Blond Eye Color: Blue Occupation: **Application Developer** Employer: Navigation Arts Date of Birth: 02 September 1977 Place of Birth: Catonsville, MISSOURI Mailing Address: 123 Old Rd. Apt./Unit: 34 Linemore **City:** Baltimore State: MARYLAND Zip Code: 21207 **United States** Country: Permanent same as Mailing Address? No Permanent Address: 123 Fake St. Apt./Unit: 21 What Goes on Line 2 Falls Church **Otv:** States **MRGINIA** Zip Code: 22043 **UNITED STATES** Country: Email Address: test@state.gov Primary Phone: 301-555-1234 (Home) Additional Phone: 301-555-7890 (Gall) Current Passport Book Number: 123456789 **Issue Date:** 27 March 2005 Emergency Contact: Lisa Smith Relationship: Parent 643 Pinetree Rd Address: Apt./Unit: 31 Address Line 2 **City:** Blahville State: **DELAWARE** Zip Code: 21229 Country: **UNITED STATES** Contact Phone: 410-555-8888 Start Date of Trip: 12 May 2012 Length of Trip: 5 Weeks Country(s) to Visit: Electronic Signature: \*\*\*.\*\*.6789 **SSN:** Current U.S. Passport Book Number: 123456789 Current U.S. Passport Book Inventory 1234589 Control Number: Mother's Maiden Name: Miller Emergency Contact Name From Your Andy Test Most Recent Passport Application: Complete Permanent Address with Zip Code From Your Most Recent Passport 22043 Application:

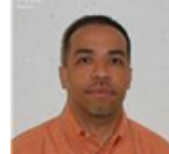

**U.S. DEPARTMENT of STATE CONSULAR ELECTRONIC APPLICATION CENTER** 

Application for a U.S. Passport Card-Electronic Pilot

Personal Information

Bermuda, Germany, Ireland 9 Garrett Road, Annapolis, MD

<span id="page-45-0"></span>**Figure 8-3: Printer-friendly Page – Personal Information**

## **9.0 EMAIL CONFIRMATION**

Once the online application is completed and submitted to the Dept. of State, an email confirmation is sent to the applicant's email address.

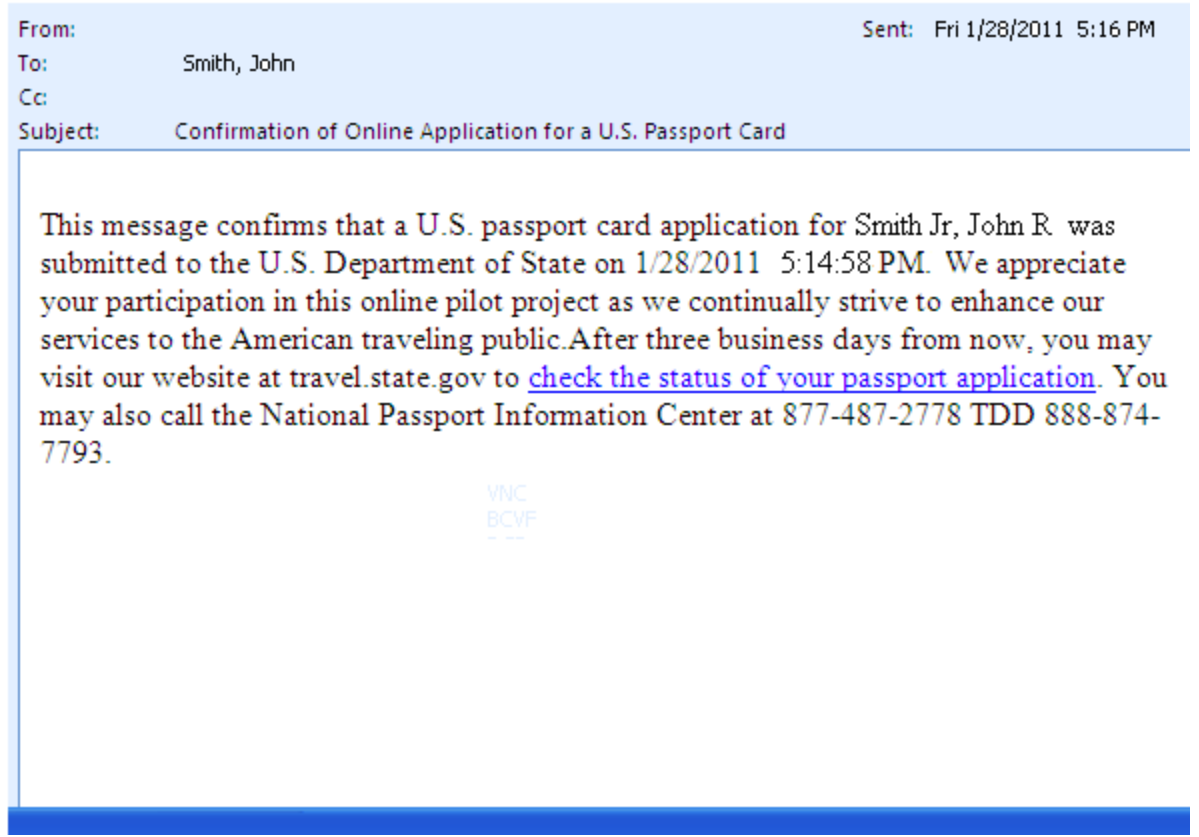

<span id="page-46-0"></span>**Figure 9-1: OAPC Email Confirmation**